**Chapitre 11: Expériences avec unités divisées (SplitPlot)**

**contrainte à la randomisation : règle plutôt que l'exception En particulier si présence Facteurs Difficiles à Changer (FDC)**

**unité expérimentale (UE) = parcelle = WholePlot (WP) unité expérimentale divisée = sous parcelle = SplitPlot (SP)**

- **<sup>2</sup> structures: traitements + assignation 2 Unités expérimentales 3-8**
- **11 Exemples plans SplitPlot 9-28**
- **Conception plans SplitPlot 29-32**
- **3 Méthodes d'analyse 33-36**
- **6 Exemples d'analyse 37-59 blé – haricot – bois – papier – flat - wind**
- **Références 60**

1

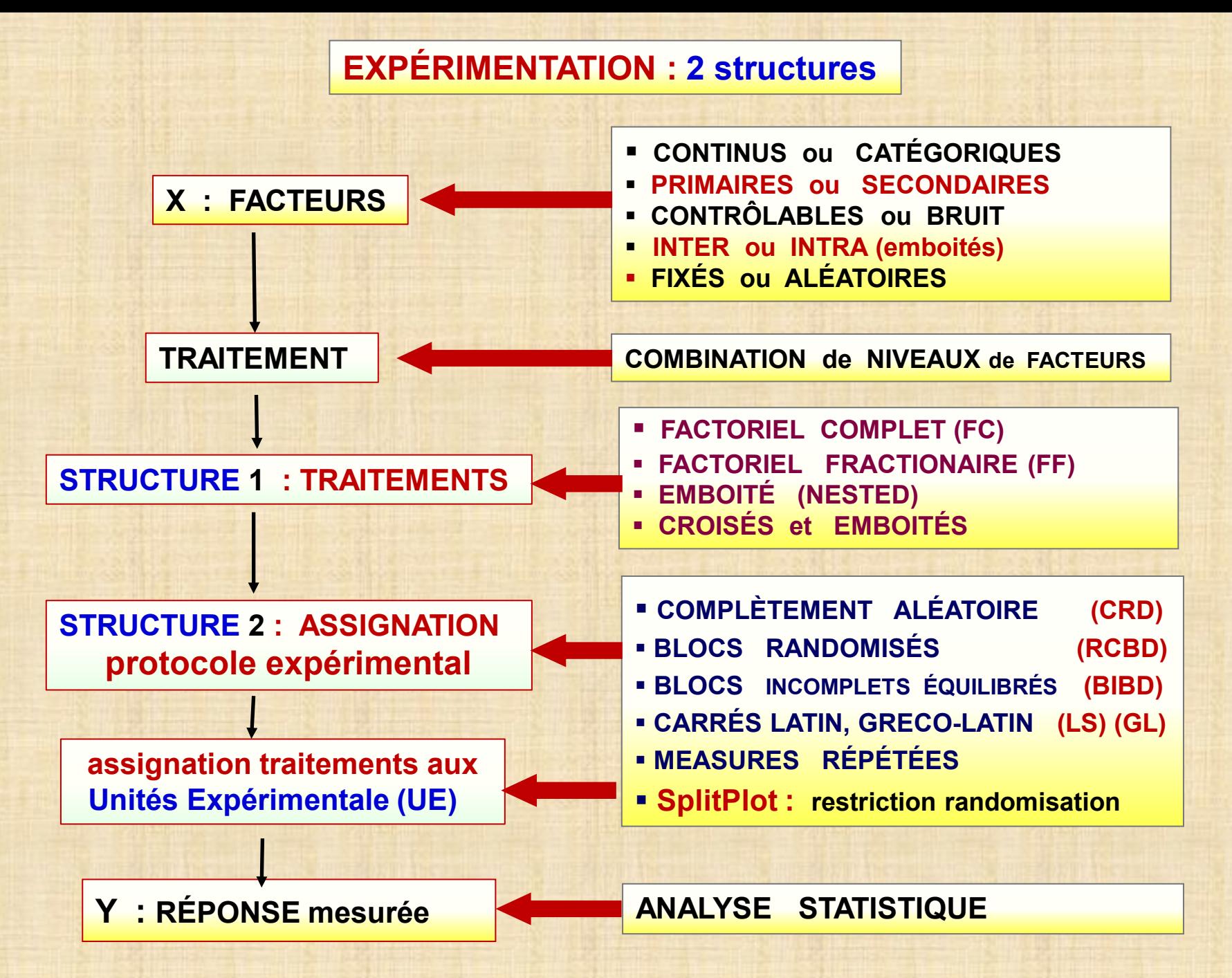

 $\mathcal{P}$ 

- **unité expérimentale / observationnelle (UE)** : **élément de base de l'expérience**
	- **- soumis à un traitement particulier (croisement des modalités facteurs contrôlables**
	- **- obtention une ou plusieurs mesures (observations) en fin d'expérience certains cas: au début ou en cours de l'expérience (covariables)**
	- **- une caractéristique fondamentale de UE est appelée erreur (chiffre défini par écart-type (sigma)) source : hétérogénéité des UE , erreur de mesure (appareil), autres sources inconnues**
	- **- il peut y avoir des UE de différentes tailles dans une expérience**
- **formes diverses selon les disciplines**
	- **- agronomie (production végétale): grande unité WP (WholePlot) et petite unité SP (SplitPlot) WP grande surface SP subdivision de WP donc plus petite surface**
	- **- domaine médical : patient ou volontaire sain (WP), partie d'un corps (SP)**
	- **- domaine industriel – laboratoire : élément ou groupe d'éléments: certaine quantité de matière, composant automobile, revêtement routier, animaux …. grande diversité de situations et de possibilités**
- **autres particularités des UE**
	- **- taille (« size ») ….. subdivisées dans certains cas : 2 tailles distinctes en agronomie : parcelle (WholePlot) et parcelle divisée (SplitPlot) l'idée s'applique aussi dans les autres disciplines**
	- **- SplitPlot : aussi petites que possible**
	- **- homogènes … difficile avec des sujets vivants … variables auxiliaires (age, sexe, poids,…) = covariables ou facteurs blocs**

3

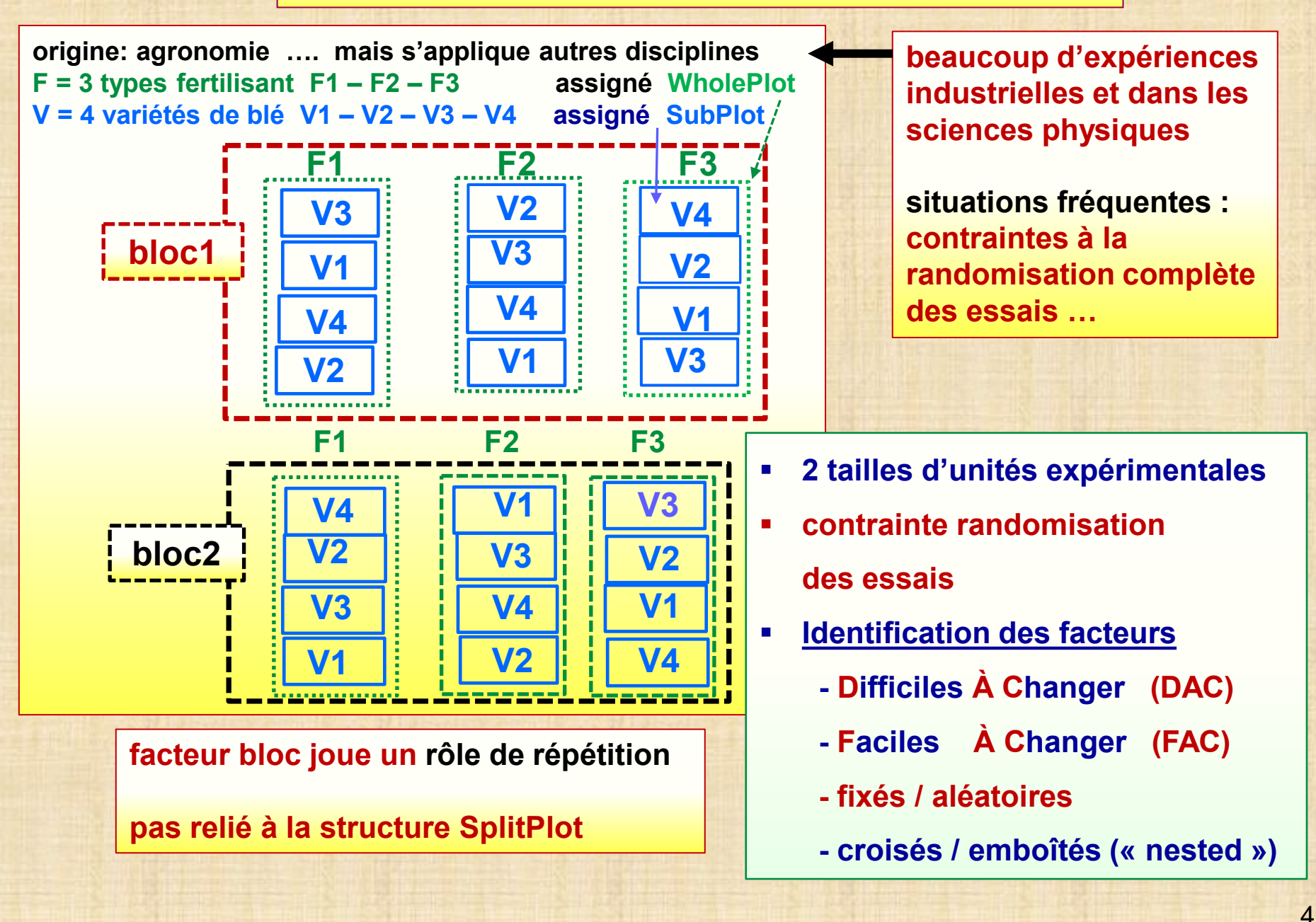

#### **Expériences en parcelles divisées**

#### **Exemple**

**K. J. Potcner, S. M. Kowalski** *How to Analyzed A SplitPlot Experiment* **Quality Progress dec. 2004 p.67-74 A\_Preatreat: p1 p2 - hard-to-change factor (DAC) B\_ stain : s1 s2 s4 s4 - easy-to-change factor (FAC) 8 traitements - 3 répétitions (blocs) : b1, b2, b3 6 WP: WholePlot : wp1, wp2, ..., wp6 – effet (erreur1) aléatoire emboité A**

 **WP(A) = erreur1 = effet aléatoire = représenté par écart-type σwp**

**Erreur2 = ε : vient de SP: SubPlot – aléatoire (σ) SplitPlot model: Y\_resis = gen + A + WP(A) + B + ε**

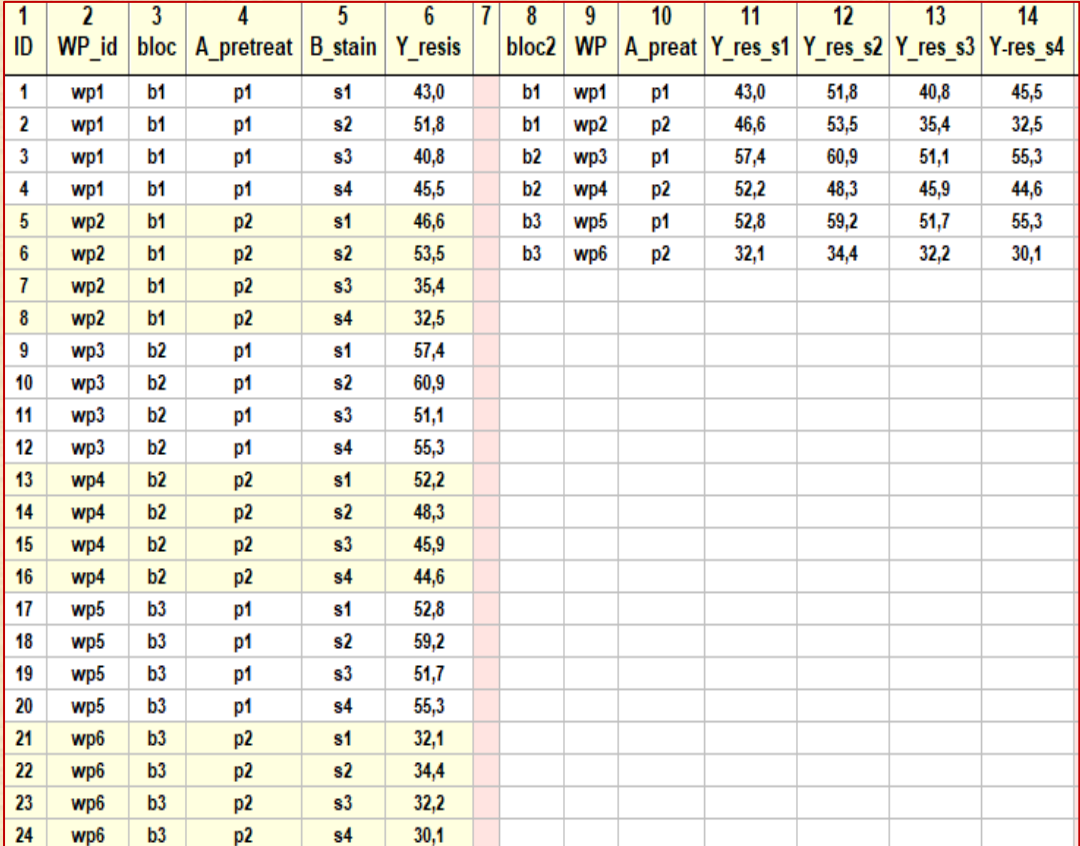

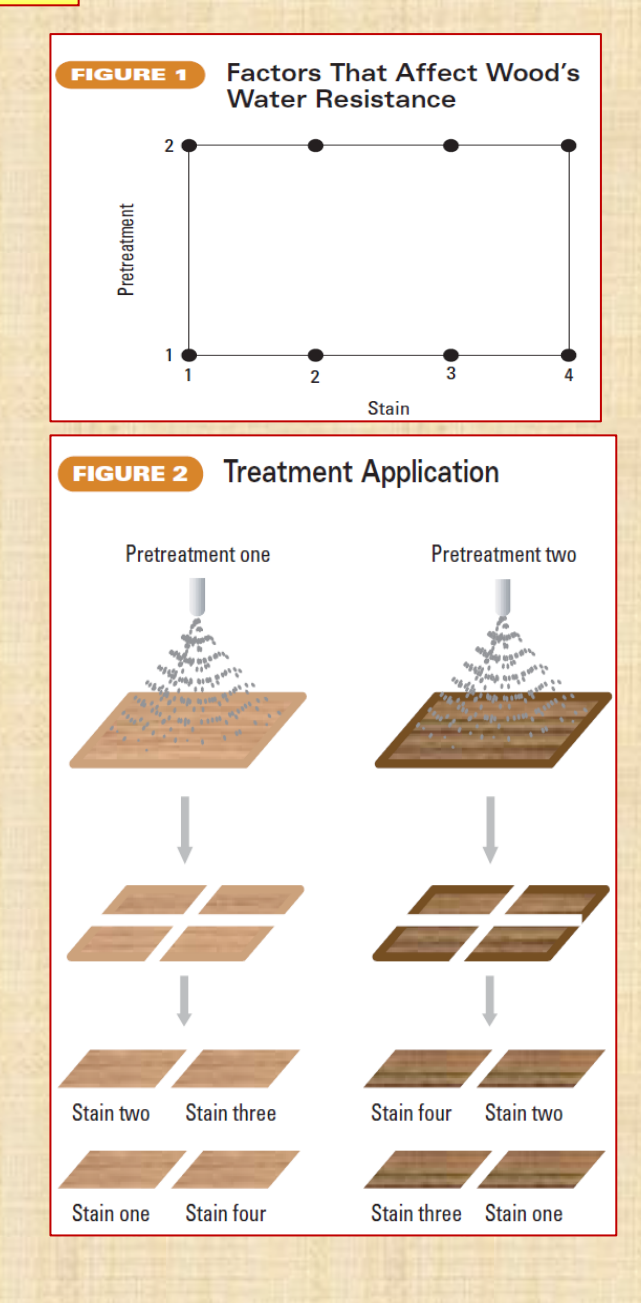

# **SplitPlot? Questions et réponses pour décider si SplitPlot Q1 Avez-vous maintenu un facteur constant et ensuite fait des essais avec toutes les autres combinaisons des autres facteurs? Réponse: oui …. c'est un SplitPlot Pas de randomisation complète (complètement aléatoire) Q2 Avez-vous appliqué un facteur à une unité expérimentale plus grande et un facteur à une unité expérimentale plus petite? Réponse: oui ….c'est un SplitPlot Taille de l'unité expérimentale n'est pas la même pour tous les facteurs. Q3 Y a-t-il une contrainte qui empêche l'assignation aléatoire des traitements aux unités expérimentales? Réponse: oui … c'est un SplitPlot Restriction sur l'assignation aléatoire des combinaisons de modalités (traitements) aux unités expérimentales**. **Q4 Avez-vous conduit les essais en tenant en compte de facteurs difficile à changer?**

**Réponse: oui …. C'est un SplitPlot**

**- plan « SplitPlot » : souvent … présence de blocs (répétition)** 

### **Situations expérimentales : plans SplitPlot**

**1. Différentes combinaisons des niveaux de facteurs expérimentaux sont testés alors les niveaux de d'autres facteurs expérimentaux sont maintenus constants.**

 **Exemple: la température du four est maintenue constante on teste différentes combinaisons de d'autres facteurs. On fixe de nouveau la température et on recommence d'autres tests en variant les autres facteurs. facteurs WholePlot (parcelle) = température du four facteurs SubPlot (parcelle divisée) = autres facteurs**

### **2. Expériences en 2 phases**

 **facteurs appliqués en phase 1 : production de lot de matériel = facteurs WholePlot facteurs appliqués en phase 2 : différents traitements = facteurs SubPlot**

### **3. Expériences mixture-process**

- **cas A : préparation matériel (mixture - facteurs WholePlot) exécution tests paramètres process (facteurs SubPlot)**
- **cas B : inverse du cas A**

7

### **Situations expérimentales : plans SplitPlot**

**4. Expériences séquentielles**

 **changer les modalités de certains facteurs est: impraticable, longue durée, couteux. facteurs maintenus constants durant plusieurs tests = facteurs WholePlot autres facteurs = facteurs SubPlot**

**5. Expériences prototypes**

 **facteurs WholePlot : facteurs de design**

 **facteurs SubPlot : niveaux de tests**

**6. Expériences conception robuste Taguchi plans Taguchi : plan interne X plan externe plan interne = facteurs WholePlot plan externe = facteurs SplitPlot**

8

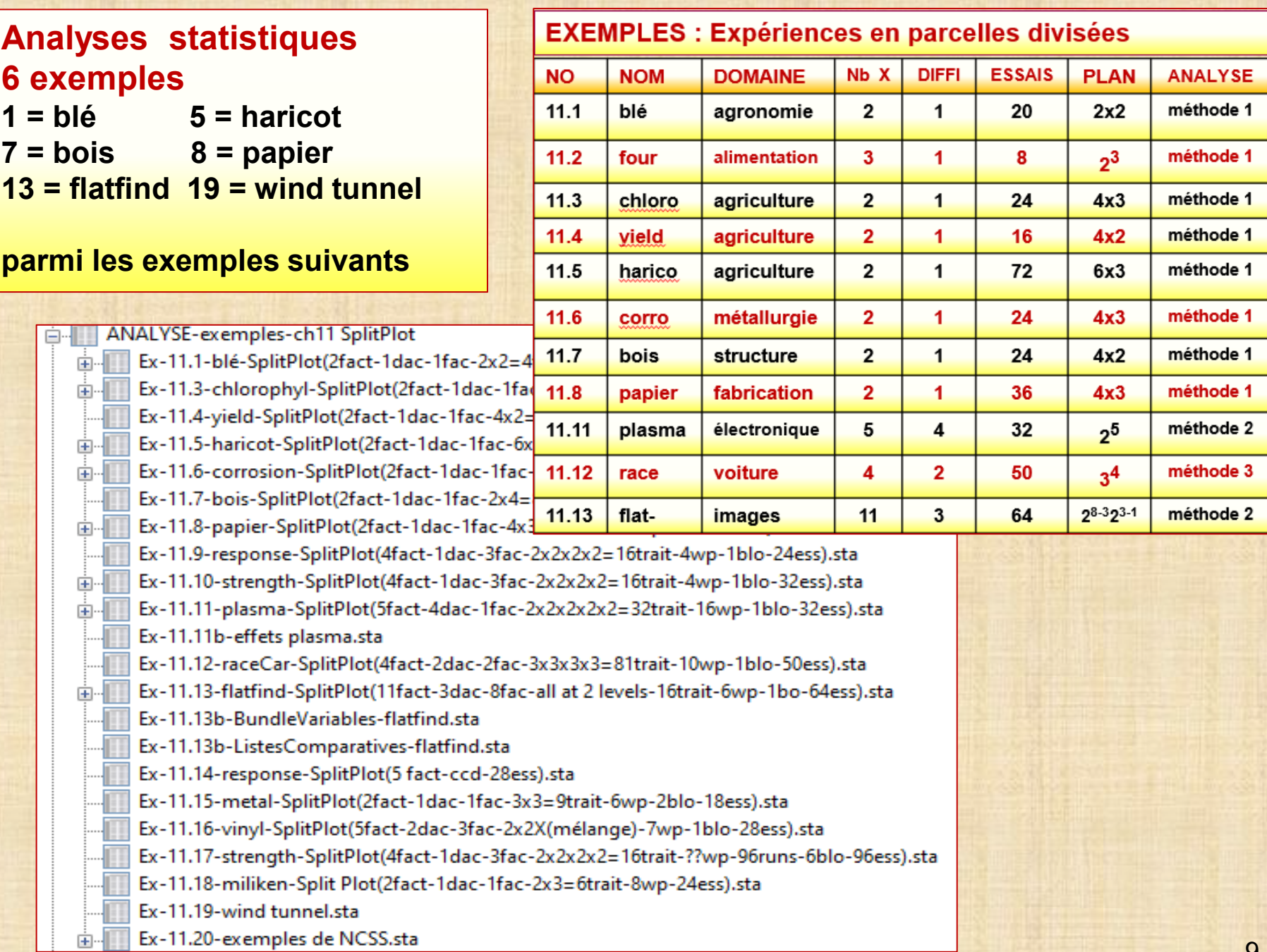

**Expériences en parcelles divisées (SplitPlot) : organisation données**

**Exemple 11.1 : agronomie Kutner & all 5 ed. problème 27.20 p.1170 Étude sur l'influence de 2 facteurs sur le rendement Y\_yield de production de blé 2 facteurs fixés ayant 2 modalités chacun : facteur1 = irrigation facteur2 = fertilisant A\_irrig : irrig1, irrig2 B\_fert : fert1, fert2 plan complet 2x2 : 4 traitements / 5 répétitions (bloc) : b1, b2, b3, b4, b5 4 x 5 = 20 observations L'assignation des traitements n'est pas en mode complètement aléatoire : mode SplitPlot. On tient en compte la facilité / difficulté de changer les modalités des facteurs. Irrigation est un facteur difficile à changer (DAC) : on le fixe en premier Fertilisant est un facteur facile à changer (FAC) : on le fait varier ensuite à ses 2 modalités. 10 grandes unités expérimentales WP\_id (WholePlot) = wp1, wp2, ..., wp10 variable WP est nécessaire dans le fichier au moment de l'analyse si on utilise l'approche MODÈLES MIXTES avec VEPAC. Chaque WP est divisé en 2 plus petites unités expérimentales SplitPlot : SP\_id = sp11, sp12,.., sp101, sp102 Cette information est dans le fichier mais elle n'est pas nécessaire pour l'analyse. Normalement elle n'est pas identifiée dans le fichier. Ici, nous avons fait une exception. Irrigation est assigné à WP et fertilisant est assigné à SP dans WP : fertilisant est emboité dans irrigation L'organisation des données (colonnes 10 à 14) est analogue à celle de mesures répétées : fertilisant est INTRA - irrigation est INTER**

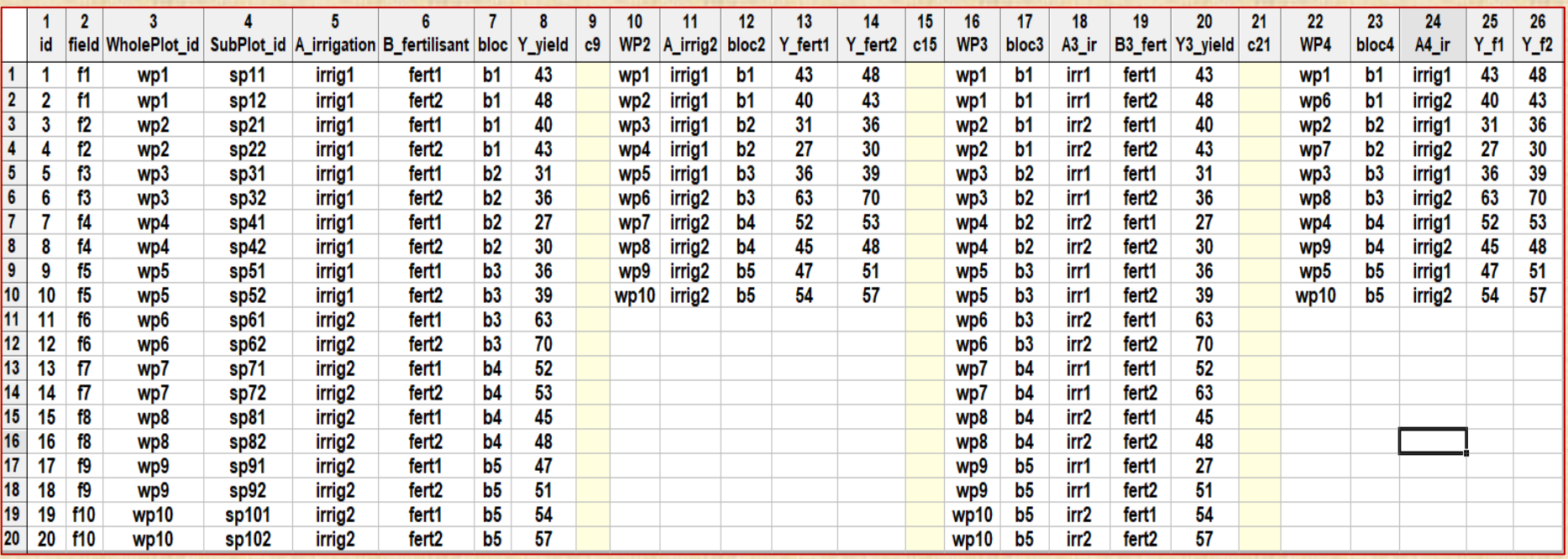

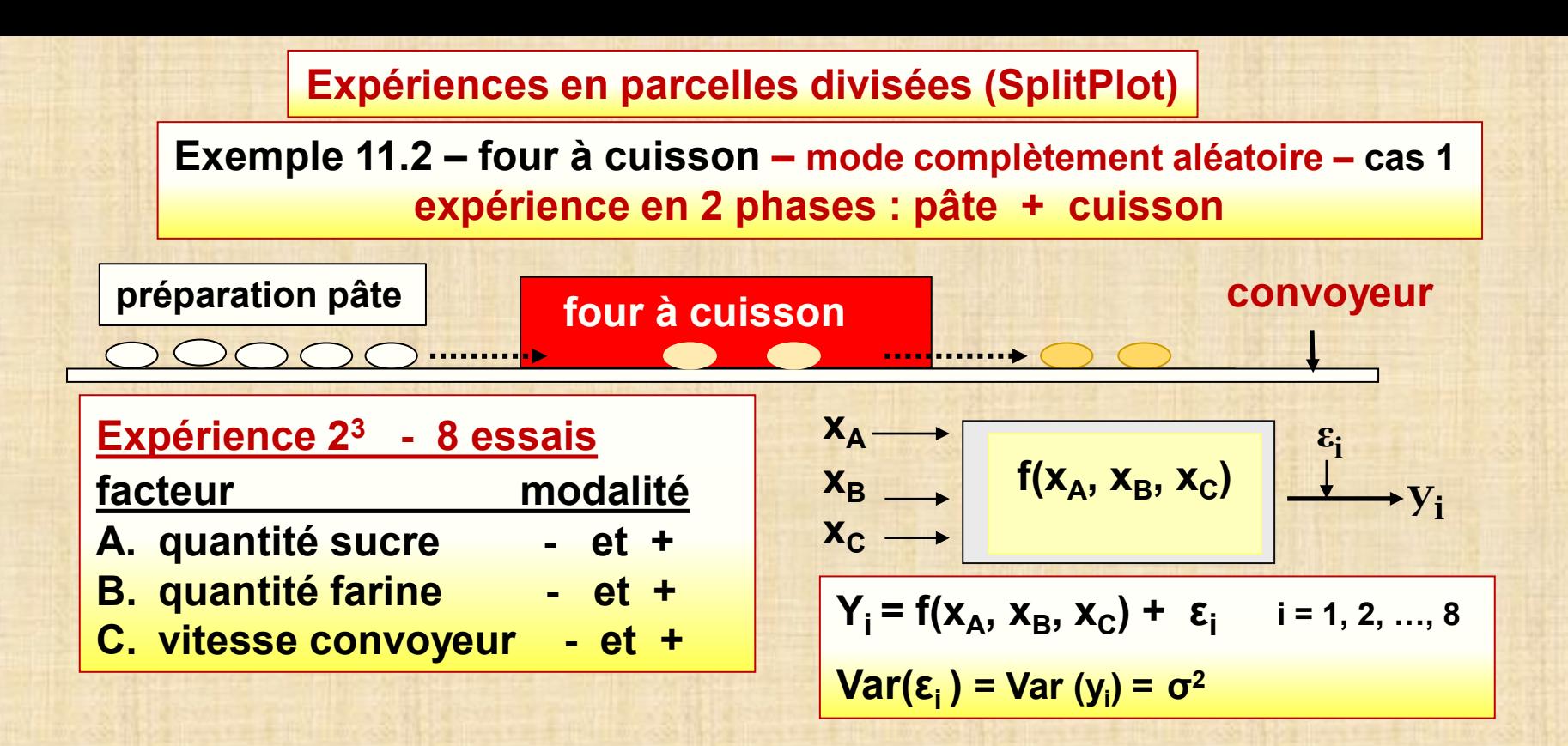

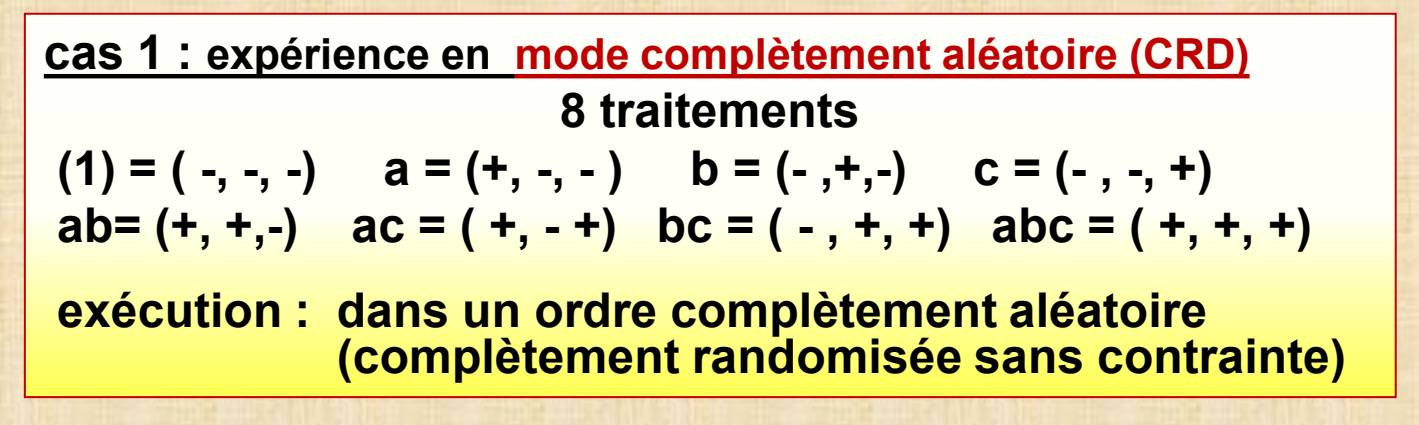

**Exemple 11.2 – four à cuisson – mode complètement aléatoire**

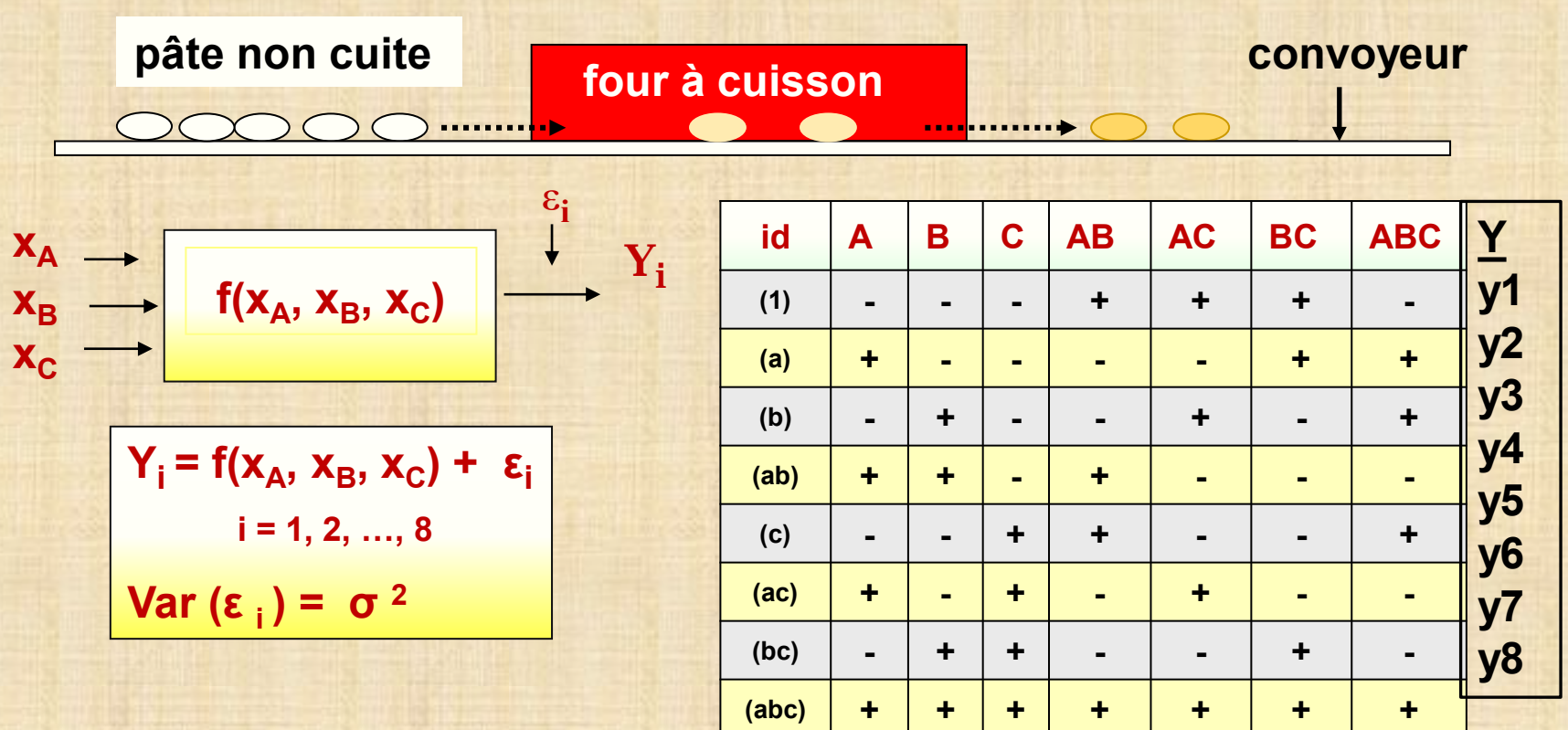

**Effet = contraste =**  $\sum$  **(±1) y<sub>i</sub> /4** 

 $\qquad \qquad$ 

 $\sqrt{u}$  Var (effet) =  $\sigma^2$  / 2

$$
Var (y_i) = Var ( \epsilon_i ) = \sigma^2
$$

**Exemple 11.2 – four à cuisson – mode «parcelles divisées» : cas2**

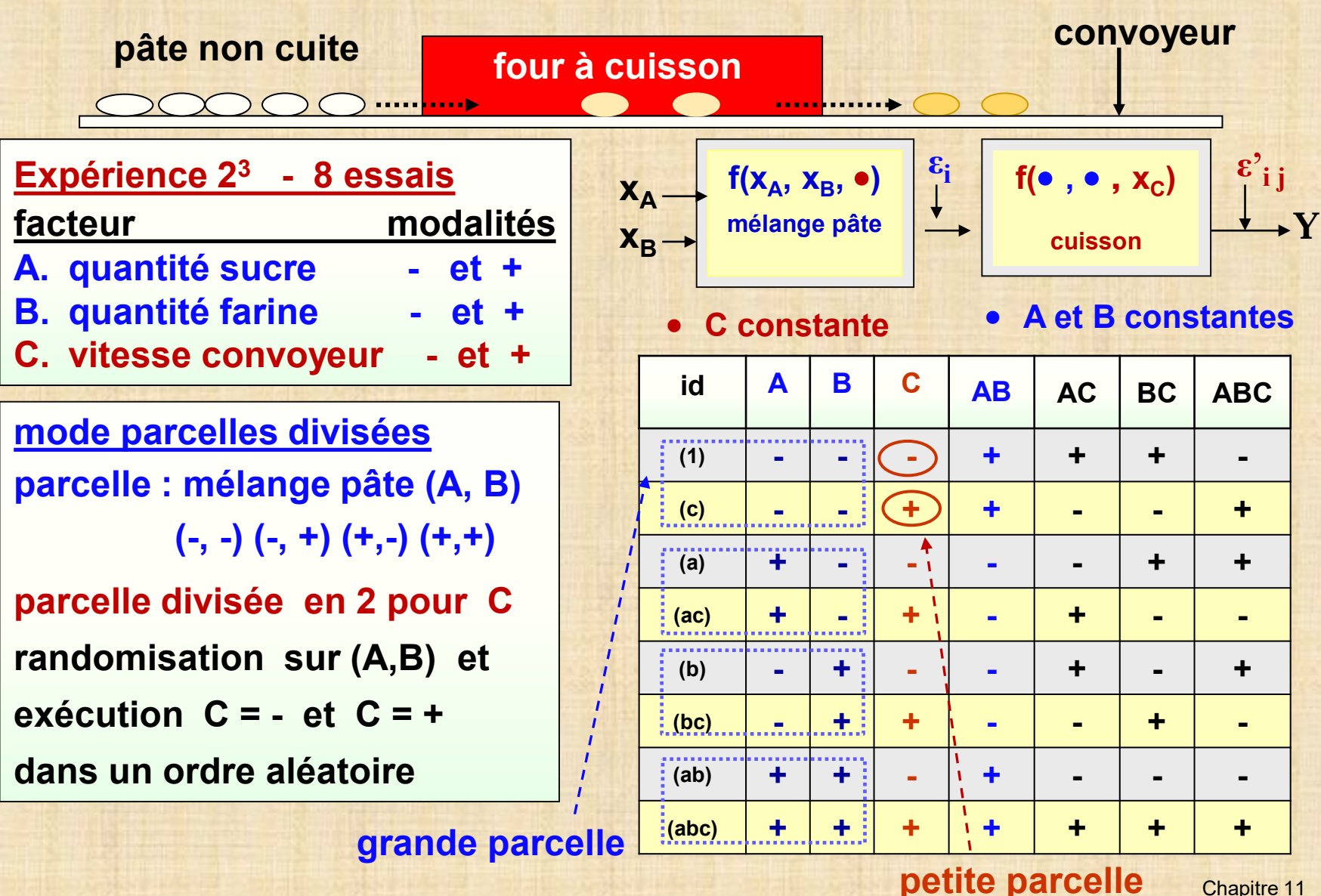

13 Chapitre 11

**Exemple 11.2 – four à cuisson – mode «parcelles divisées»**

**A, B : facteurs grande parcelle (WholePlot)**

 **C : facteur petite parcelle (SplitPlot**

**terme d'erreur : 2 structures**

**grande parcelle : var(ε) =**  $\sigma_0^2$  **petite parcelle : var (ε<sup>'</sup>) =**  $\sigma_1^2$ 

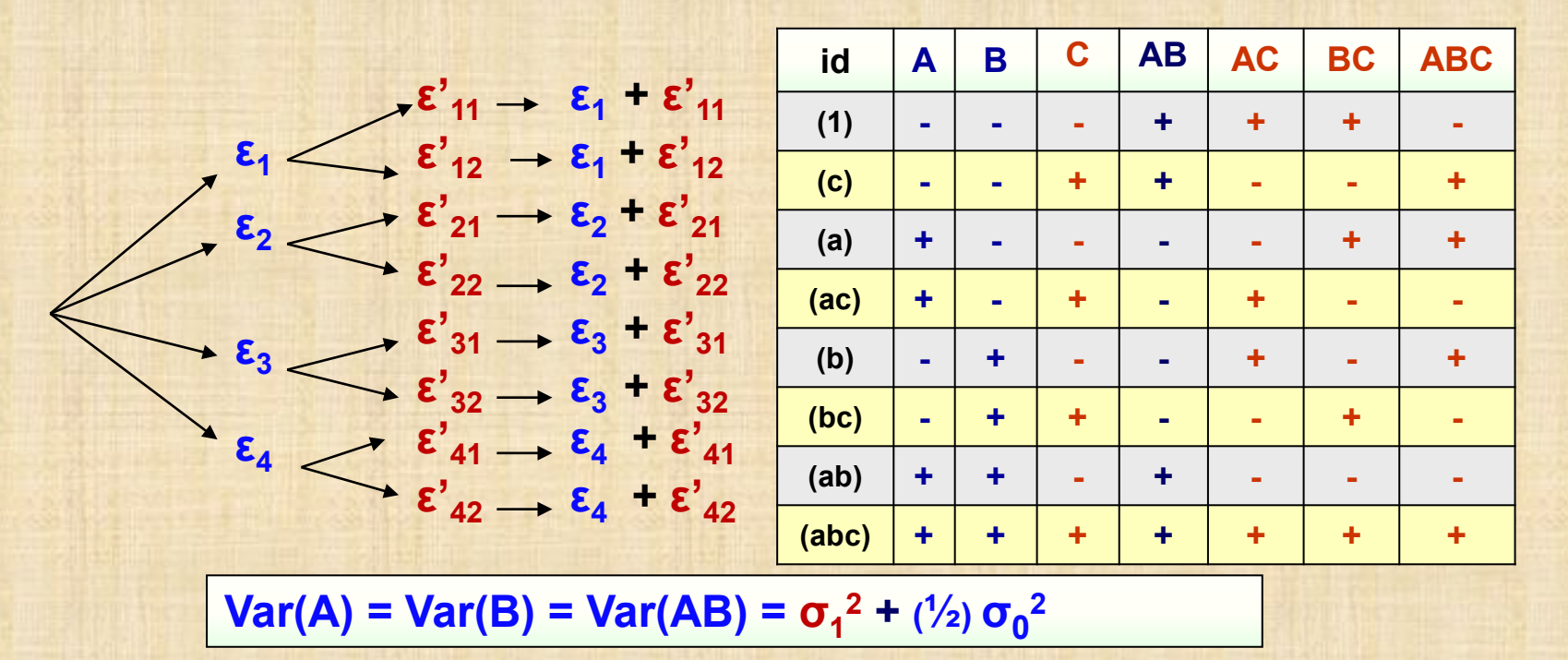

**Var(C) = Var(AC) = Var(BC) = Var(ABC) = (½) σ<sup>0</sup> 2**

**Exemple 11.2 – four à cuisson – mode «parcelles divisées»**

**A, B : facteurs grande parcelle (unité) (WholePlot) C : facteur petite parcelle (SplitPlot)**

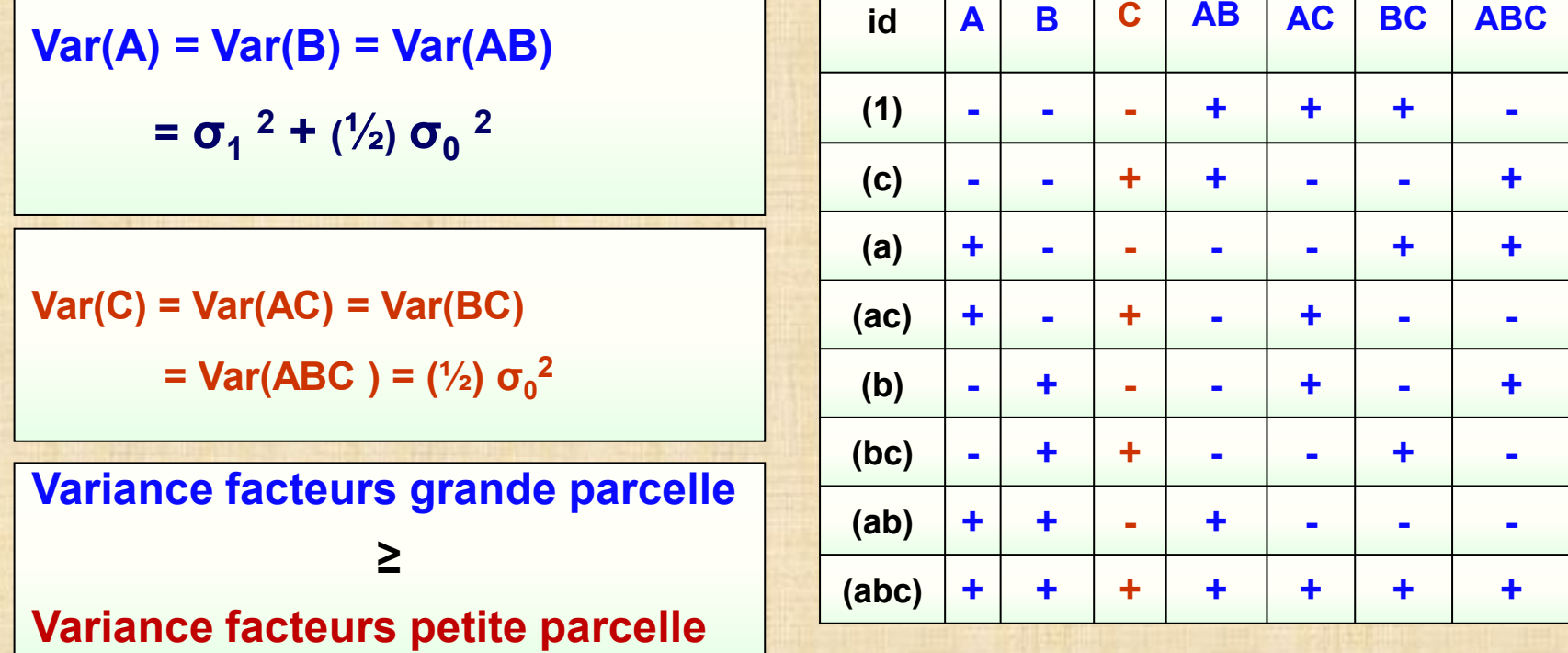

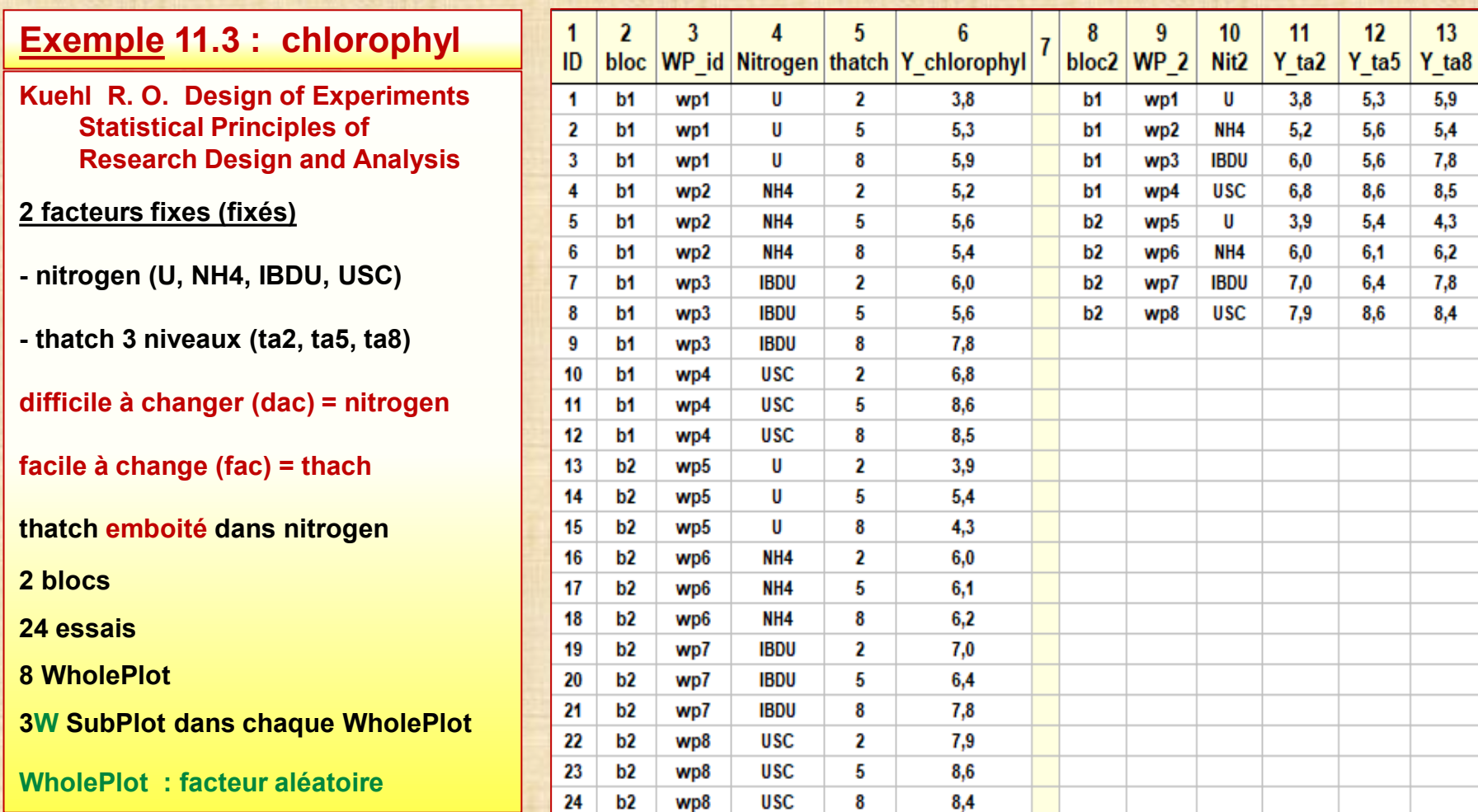

**Exemple 11.4 : yield**

#### **Milliken & Johnson, p. 297**

#### **2 facteurs:**

- **Fertilisation (F1, F2, F3, F4)**
- **Variété (V1, V2)**
- **8 traitements (F1V1,…,F4V2)**

**difficile à changer (dac) = Fertilisation**

**facile à change (fac) = Variété**

**Variété emboité dans Fertilisation**

**2 blocs / 16 essais / 8 WholePlot / 2 SubPlot dans chaque WholePlot**

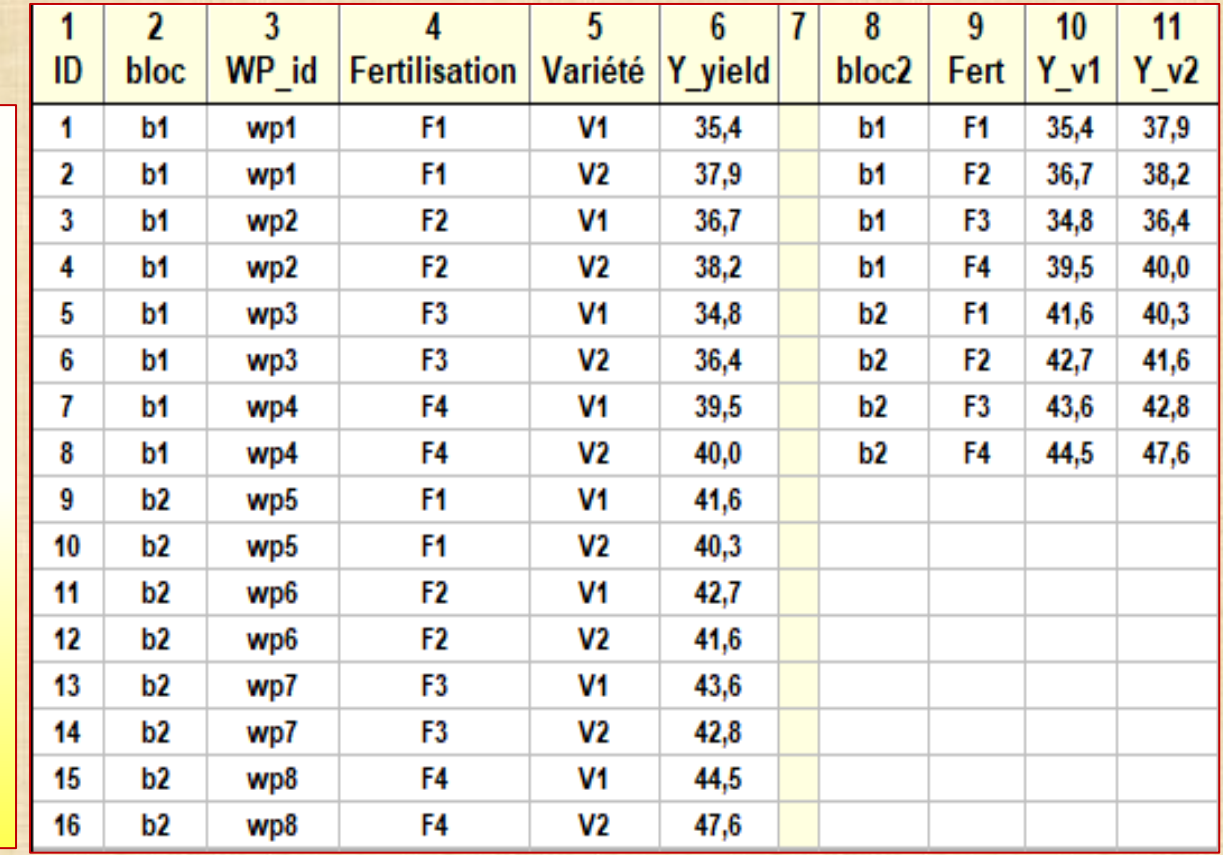

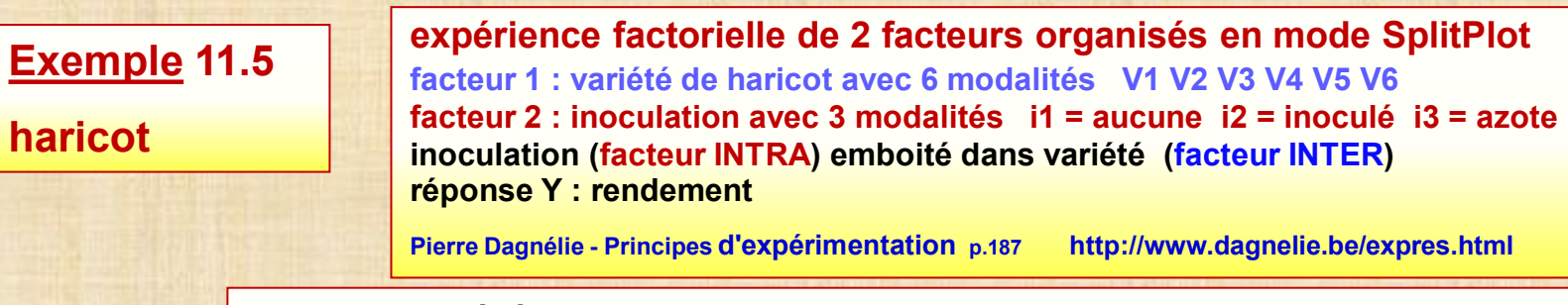

# **chaque bloc (répétition)**

- **1. assignation aléatoire des 6 variétés (V1 à V6) aux 6 parcelles (WholePlot)**
- **2. division de chaque parcelle (WholePlot) en 3 sous parcelles (SplitPlot)**
- **3. assignation aléatoire des 3 types d'inoculation (i1 à i3) dans chaque SplitPlot**
- **4. recommencer étapes 1 - 2 - 3 dans chaque bloc**

 **4 blocs / 6 WholePlot par bloc / 3 SplitPlot par WholePlot : 72 observations Y** 

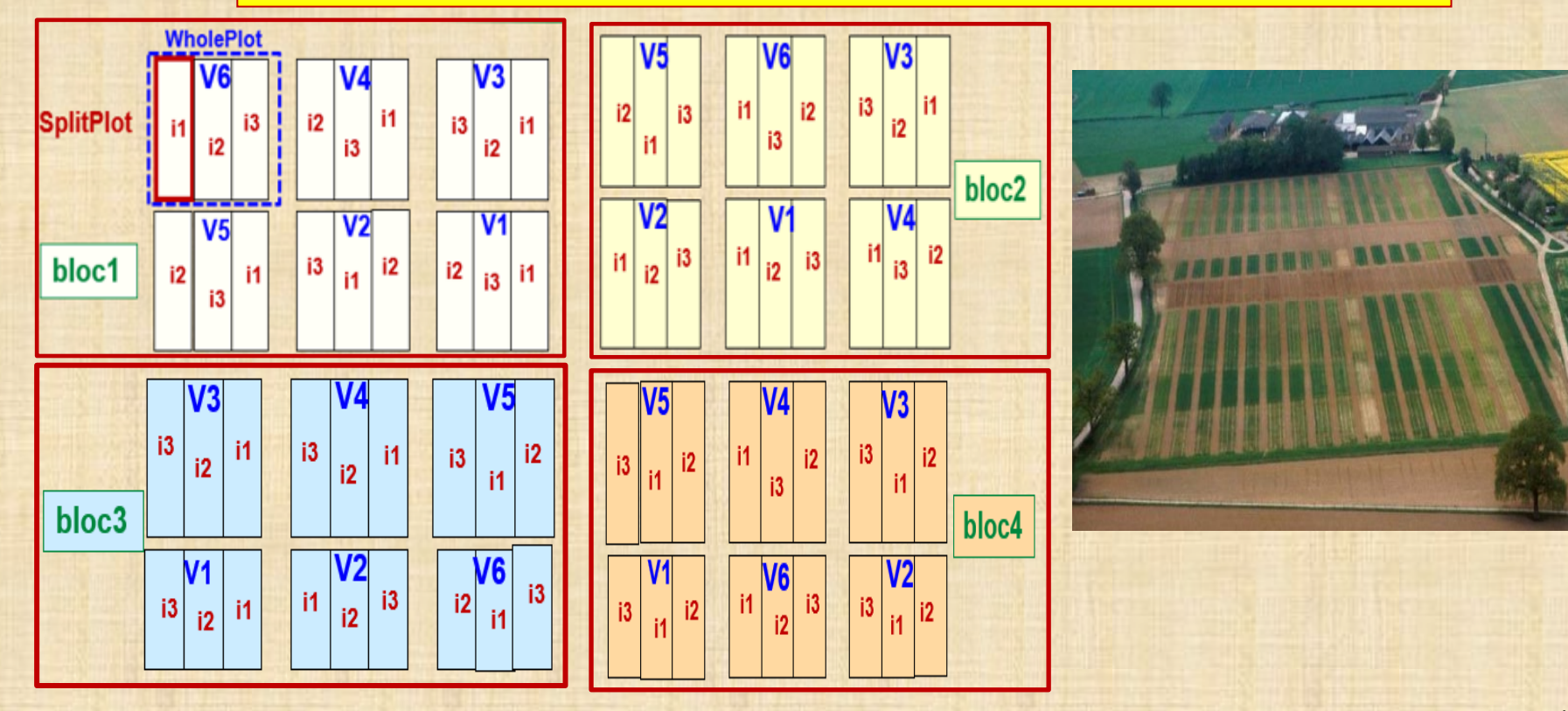

### **Exemple 11.5**

#### **haricot**

**Réponse : Y\_rend rendement en kg gousses fraîches**

**Facteur 1 : Variété haricot 6 modalités V1-V2-V3-V4-V5-V6**

**Facteur 2 : Inoculation 3 modalités i1 = aucune i2 = inoculé I3 = apport azote**

**Facteur bloc 4 modalités b1 b2 b3 b4**

**72 observations**

**bloc: facteur aléatoire ou répétitions**

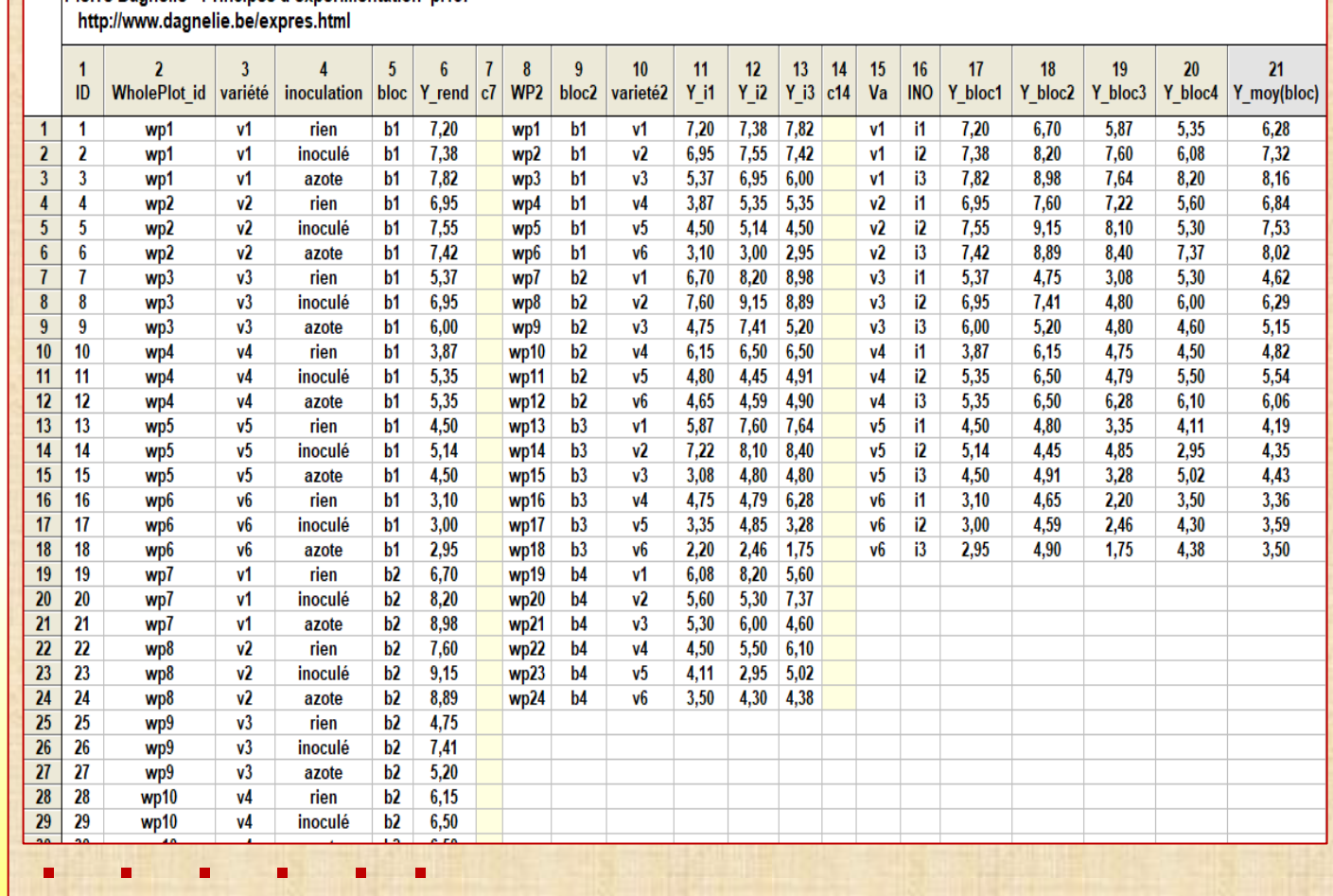

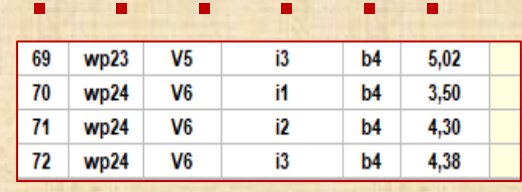

Pierre Dagnélie - Principes d'expérimentation p 187

ז ר

#### **Exemple 11.6-corrosion**

**G. Box - Qual Eng 8(3) 1996 p. 515-520**

**Box Hunter Hunter (2005) Statistics for Experimenters, 2005, 2nd ed. (Wiley) Jones and Nachtsheim, J. Quality technology, vol41, no4, 2009, pp 340-361 2 facteurs ; temperature / coating**

**temperature (360, 370, 380) deg F / coating (c1, c2, c3, c4) - 12 traitements difficile à changer (dac ) = temperature**

**facile à change (fac ) = coating**

**coating emboité dans température** 

**2 blocs / 24 essais / 6 WholePlot / 4 SubPlot dans chaque WholePlot**

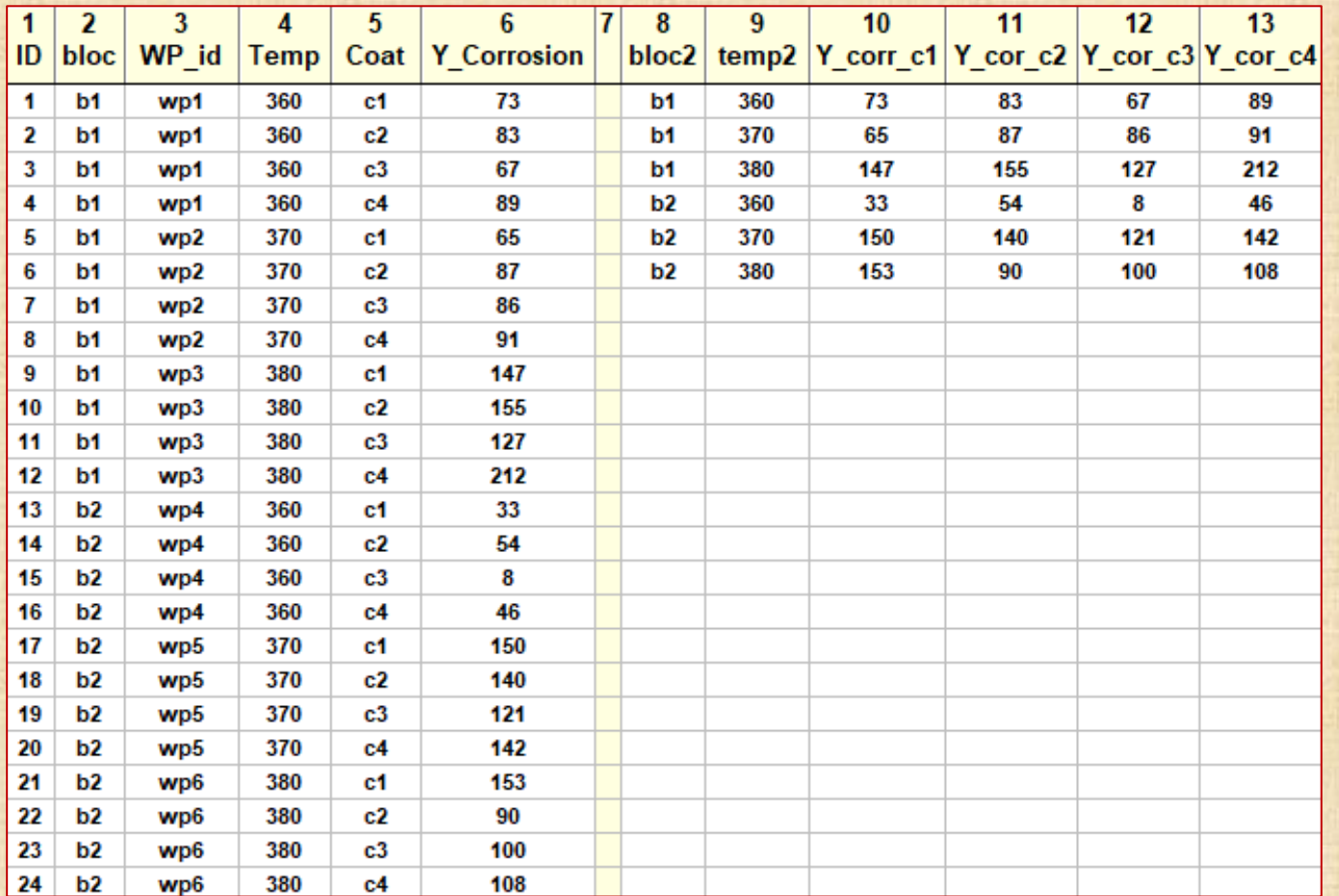

### **Exemple 11.7**

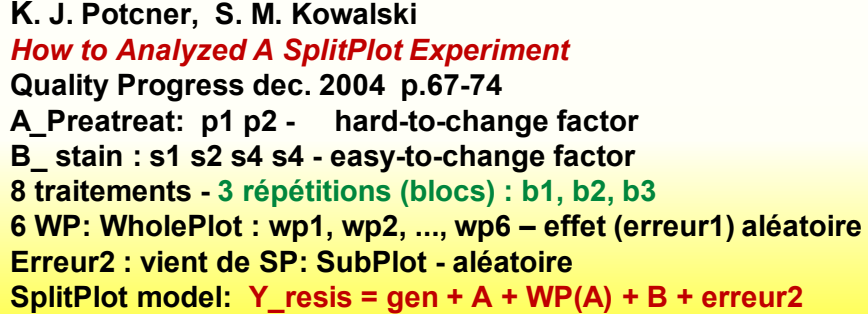

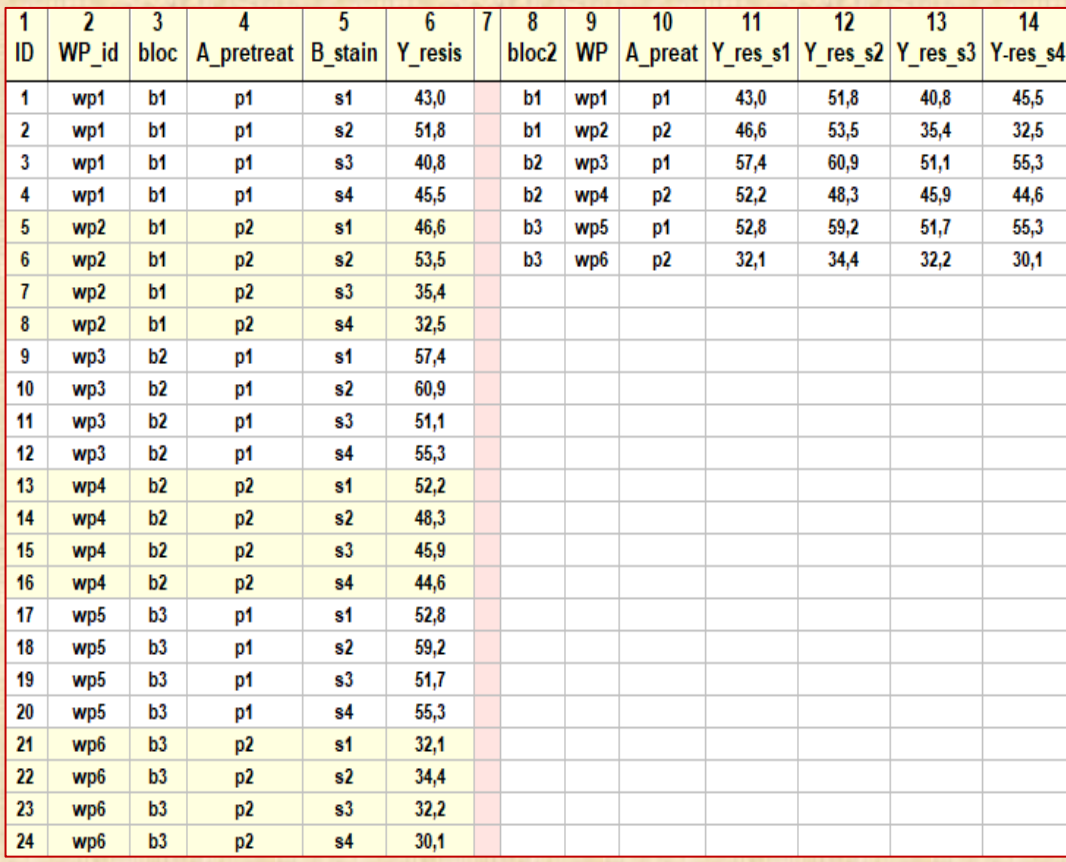

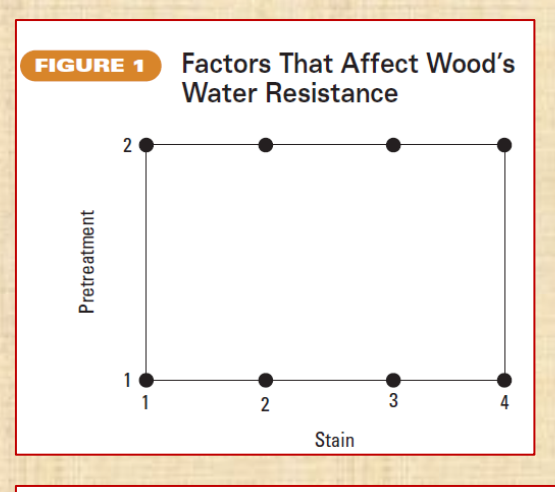

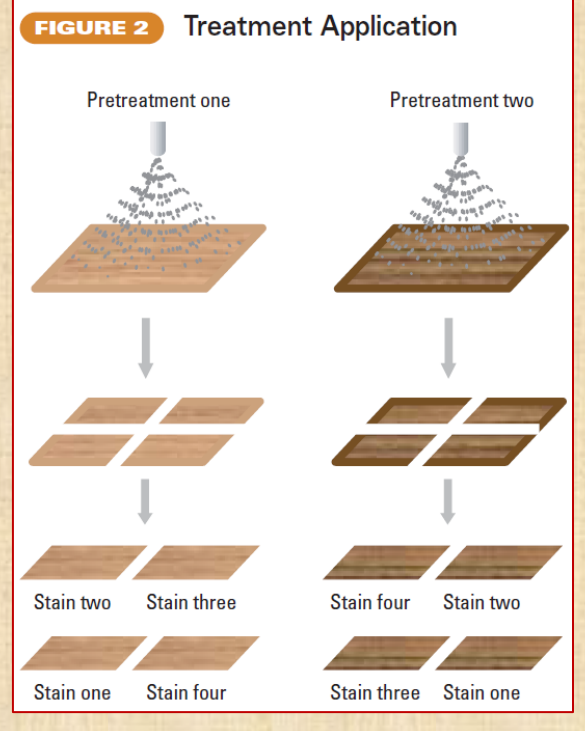

### Exemple 11.8 -Plan en parcelles divisées A: methode (m1, m2, m3) B: temp (200, 225, 250, 275) B\_temp emboité dans A\_méthode

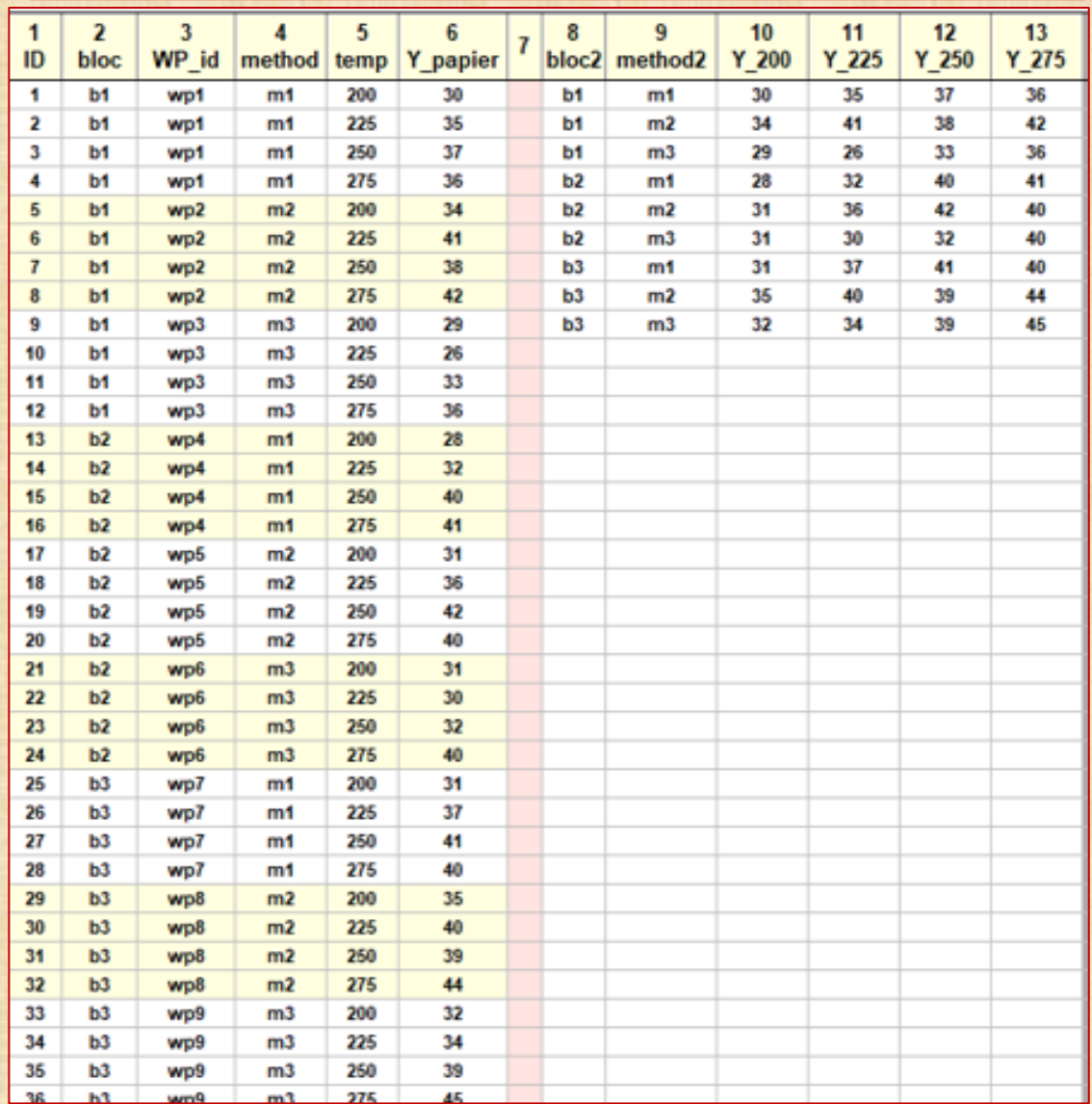

# **Exemple 11.10 Y\_strength**

#### **How To Recognize A Split-Plot Experiment**

S. M. Kowalski, K. J. Potcner, Quality Progress, Nov 2003, pp.60-66

4 facteurs: temperature (-1,1), Additif % (-1,1),

Rate agitation (-1,1), Time (-1, 1),

plan factoriel complet  $2*^5$  avec une répétition 32 essais

difficile à changer (DAC) = temperature

facile à change FAC) = Add, Rate, Time

2 blocs / 32 essais / 4 WholePlot / 8 SubPlot dans chaque WholePlot

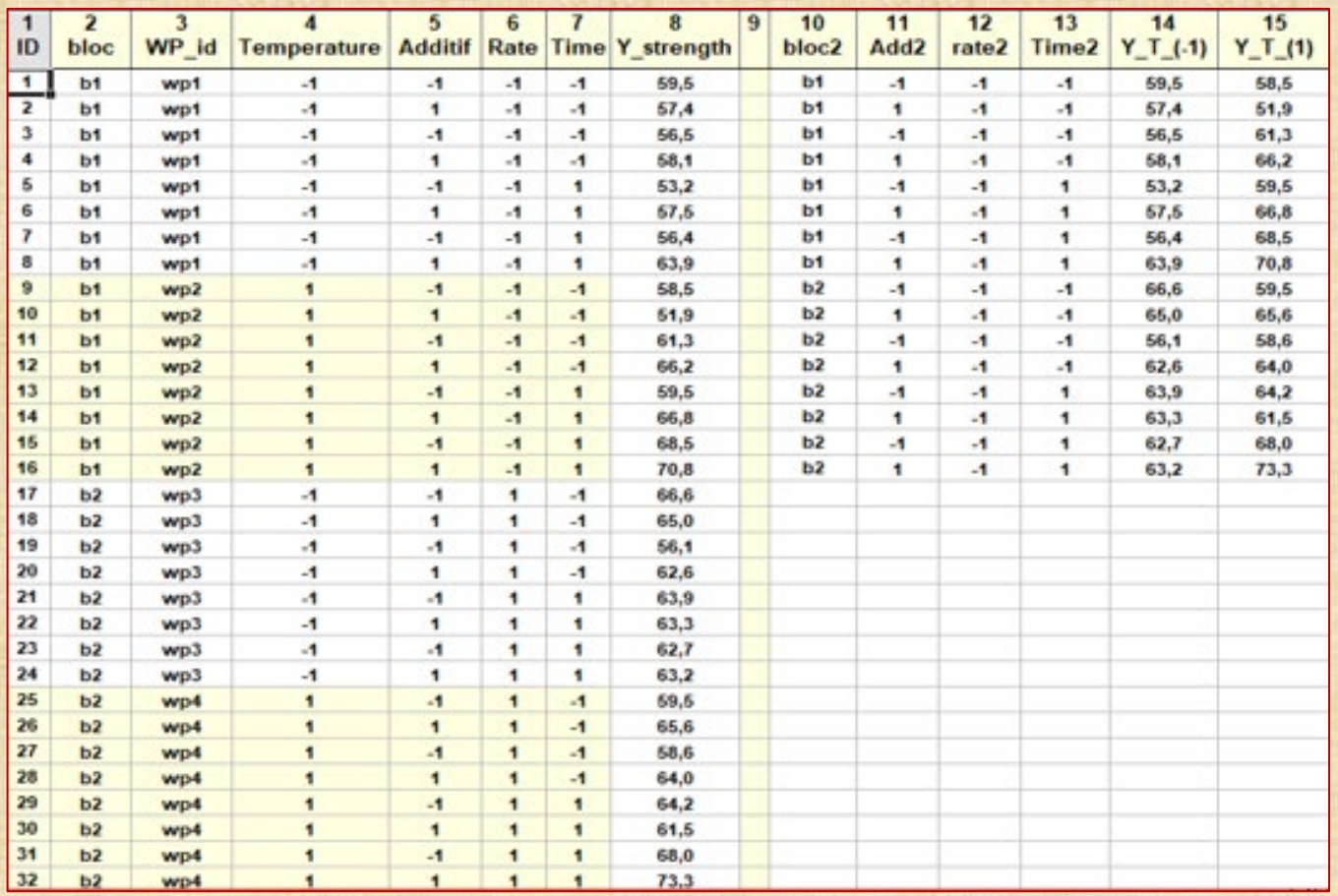

#### **Exemple 11.13 : flatfinder**

### **Expériences en parcelles divisées (SplitPlot)**

**Czitrom - Statistical Case Studies for Industrial Process Improvement ASA/SIAM 1997, chapter 27 pp 387-402 D.K. Lewis, C. Hutchens, J. Smith Effects of Customer Usage Factors on the Time Between failures of a Wafer Handling Subsystem in an Automated Memory that Relied on Optical Pattern Recognition to Position a Wafer for Repair**

**8 facteurs de design A, B, C, D, E, F, G, H - plan interne défini par**

**plan fractionnaire 2\*\*(8-4) de 16 essais E=ABD F=ABC G=BCD H=ACD**

**A = training box size (-1=small 1=large)**

**B = corner orientation (-1=near 1=far)**

**C = binary threshold pixel analysis (-1=40% 1=60%)**

- **D = illumination level (-1=low 1=normal )**
- **E = illumination angle (-1=current 1=new)**
- **F = illumination uniformity (-1=non-unif 1=uniform)**
- **G = teach scene angle ( -1=small / non-centered 1=large / centered)**
- **H = train condition (1=off center 1=normal )**

#### **interactions doubles confondues**

 **AB=DE=CF=GH AC=BF=DH=EG AD=BE=CH=FG AE=BD=CG=FH AF=BC=DG=EH AG=BH=CE=DF AH=BG=CD=EF utilisation AB AC AD AE AF AG AH pour la modélisation**

**3 facteurs de bruit (noise factors, environnement) - plan externe défini par**

plan fractionnaire  $2^{**}(3-1)$  de 4 essais p q  $r = pq$ **p = ambient light (-1=high 1=low/off) q= wafer position (1=back 1=normal) r = wafer angle (-1=+ ou - deg. 1 = 0 deg.) plan global = plan croisé (inner array X outer arry): 2\*\*(8-4) x 2\*\*(3-1) : 16 x 4 = 64 essais**

**response Y = flatfind - scale 0 to 1000 - larger the better - 900 est acceptable definition : measure of the correlation between an image repair system provided by the pattern-recognition system of the expected image** 

# **Exemple 11.13 : flatfinder**

# **Expériences en parcelles divisées (SplitPlot)**

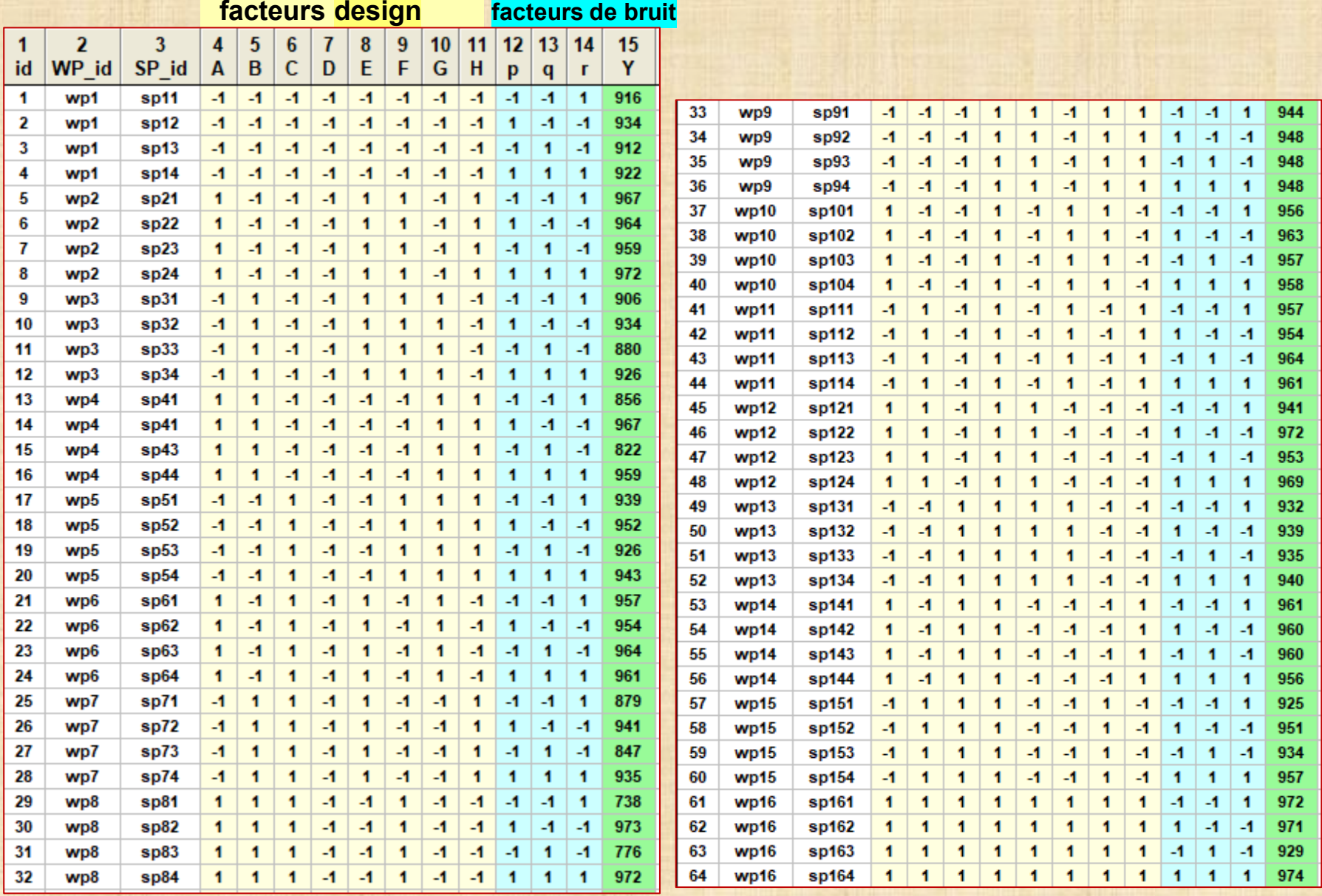

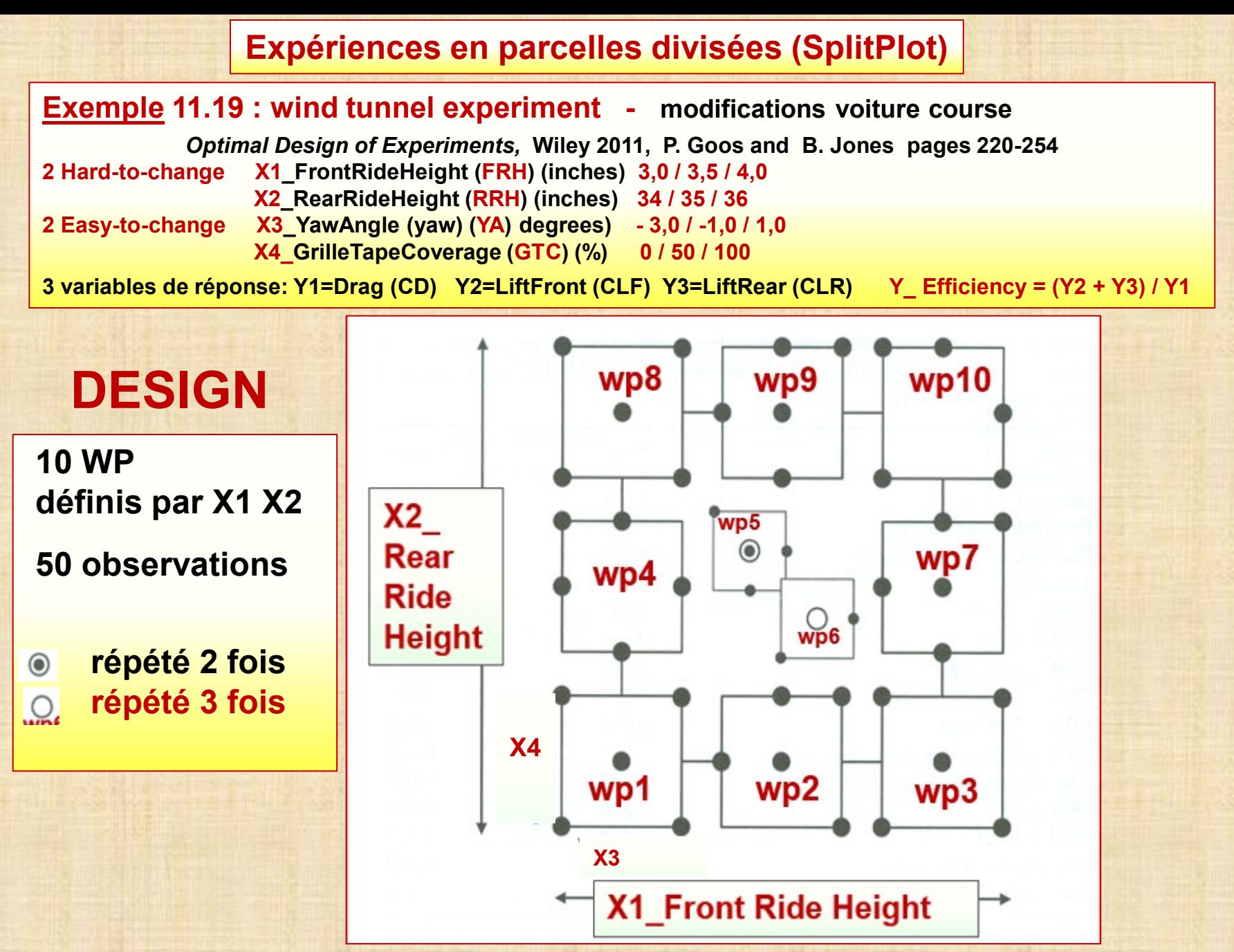

26 Chapitre 11

### **Exemple 11.19 : wind tunnel experiment - modifications voiture course**

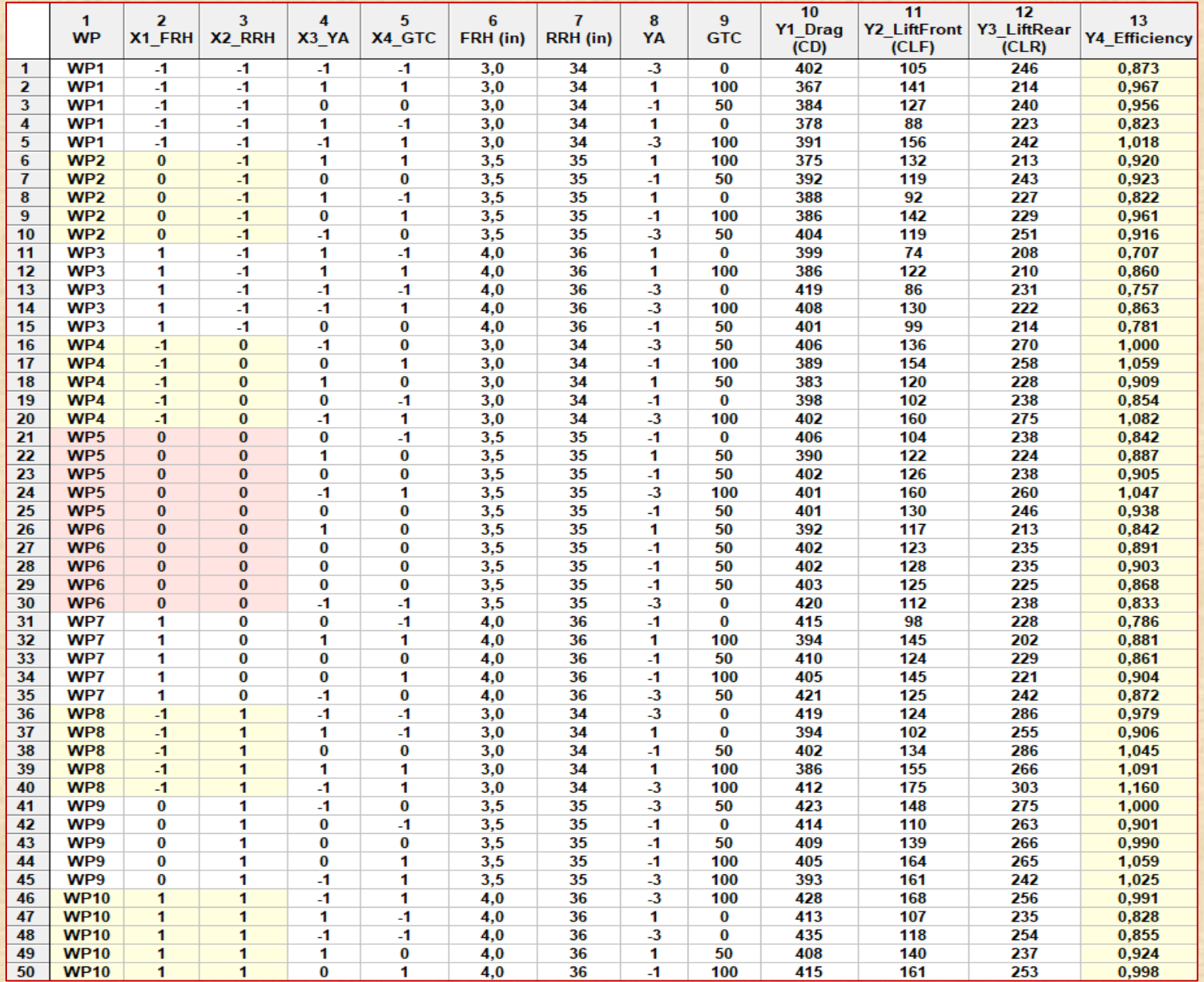

Chapitre 11

# **CONCEPTION PLANS SPLIT-PLOT**

# **DESIGN Optimal ………..**

- **nombre de facteurs DAC (Difficile À Changer)**
- **nombre de facteurs FAC (Facile À Changer)**
- **n<sub>w</sub>** : nombre de WholePlots
- **ns : nombre de SplitPlots dans chaque WholePlot**
- **modèle y = f(w, s) w: variables WholePlot s : variables SplitPlot**
- **d = variance parcelle variance erreur**

**Algorithme Goos et Vandebroek**

 $\ddot{E}$ , Design & Analysis of Experiments: Ex-11.18-Split Plot(2fact-1dac-1fa... - 2 Quick Advanced 譻 OK  $\left|\bigoplus_{i=1}^{\infty}2^{\infty}$ (K-p) standard designs (Box, Hunter, & Hunter) Cancel opt 2-level screening (Plackett-Burman) designs 囥 Options  $\bigoplus_{k=1}^{\infty} 2^{k}$  (K-p) max unconfounded or min aberration designs  $|\overset{\mathbf{m}}{\mathbf{m}}|_n$  3\*\*(K-p) and Box-Behnken designs For full-factorial designs.  $\frac{d}{dP}$  Mixed 2 and 3 level designs hierarchically nested models or designs with unbalanced Central composite, non-factorial, surface designs nesting, and mixed-model (random effect) designs, see Latin squares, Greco-Latin squares also Variance Components  $\mathcal{Z}^3$  Taquchi robust design experiments (orthogonal arrays) and GLM.  $\mathcal{Q}_n$  Mixture designs and triangular surfaces Designs for constrained surfaces and mixtures D D- and A- (T-) optimal algorithmic designs 倒 D-optimal split plot design Ħ Open Data  $\mathbf{B}_n$  D-optimal split plot analysis **SELECT**<br>CASES l& ⊻  $S$ 

**Liste de plans : voir**

**article Jones et Nachtsheim** 

28

# **CONCEPTION PLANS SPLIT-PLOT**

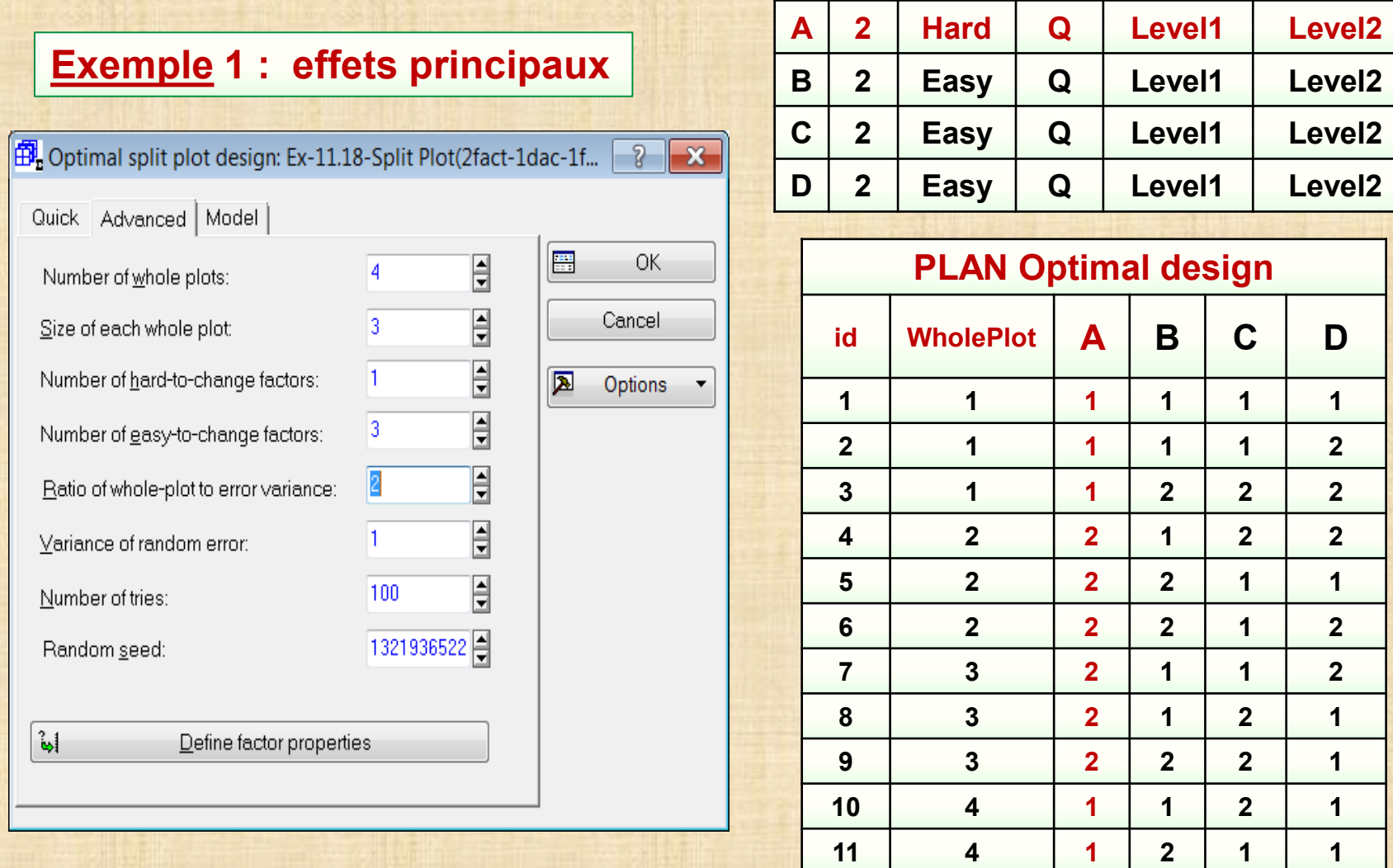

**12 4 1 2 2 2**

# **CONCEPTION PLANS SPLIT-PLOT**

Ъł

#### **Exemple 2 : modèle d'ordre 2 A 2 Hard Q 1 2 B 2 Hard Q 1 2**  $\left|\overline{\overline{\mathbf{B}}}^{\overline{\mathbf{I}}}_{\mathbf{r}}\right|$  Optimal split plot design: Optimal design points (Ex-11.18-... **C 2 Easy C -1 1** Quick Advanced Model **D 2 Easy C -1 1** E **OK**  $\overline{\mathbf{F}}$ 8 Number of whole plots:  $\overline{\mathbf{B}}$ , Optimal split plot design: Optimal design points (Ex-11.18-...  $\overline{\mathbf{E}}$ Cancel Size of each whole plot: 14 Quick | Advanced | Model |  $\overline{\mathbf{E}}$ Number of hard-to-change factors: 2 ⊠ Options  $\overline{\mathbf{F}}$ 2 Number of gasy-to-change factors: Qualitative factors Main effects  $\overline{\mathbf{E}}$  $\overline{c}$ Ratio of whole-plot to error variance: 2-way interactions  $\overline{\mathbf{E}}$ Variance of random error:  $\vert$ 1 3-way interactions  $\overline{\mathbb{E}}$ 100 Number of tries: Continuous factors 1321939077 Random seed: CLinear main eff CLinear/quadra  $\frac{2}{\sqrt{3}}$ Define factor properties C Linear main e CLinear/quadra

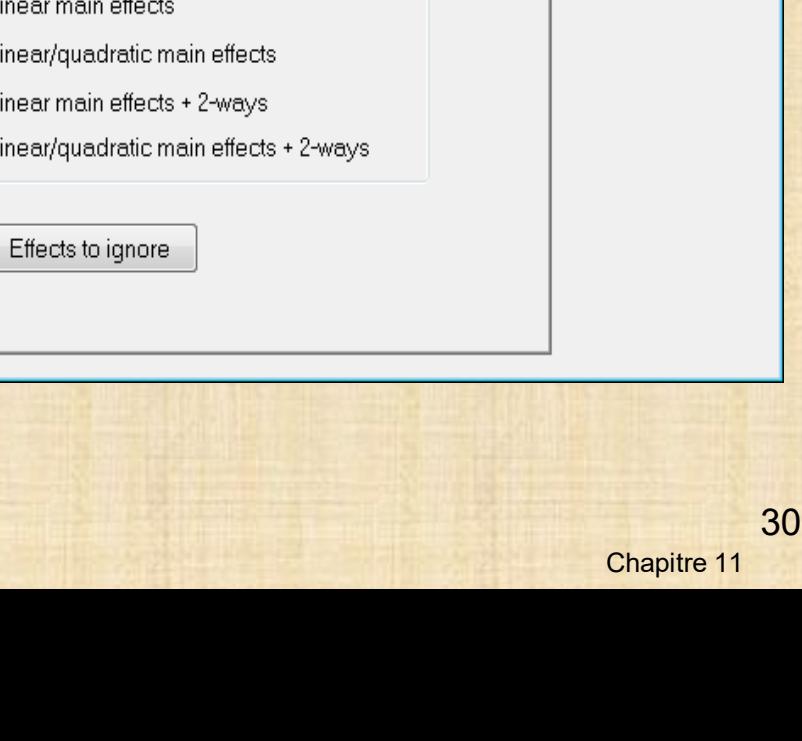

 $\sqrt{2}$ 

OK

Cancel

Options

**E** 

圆

 $\mathbf{x}$ 

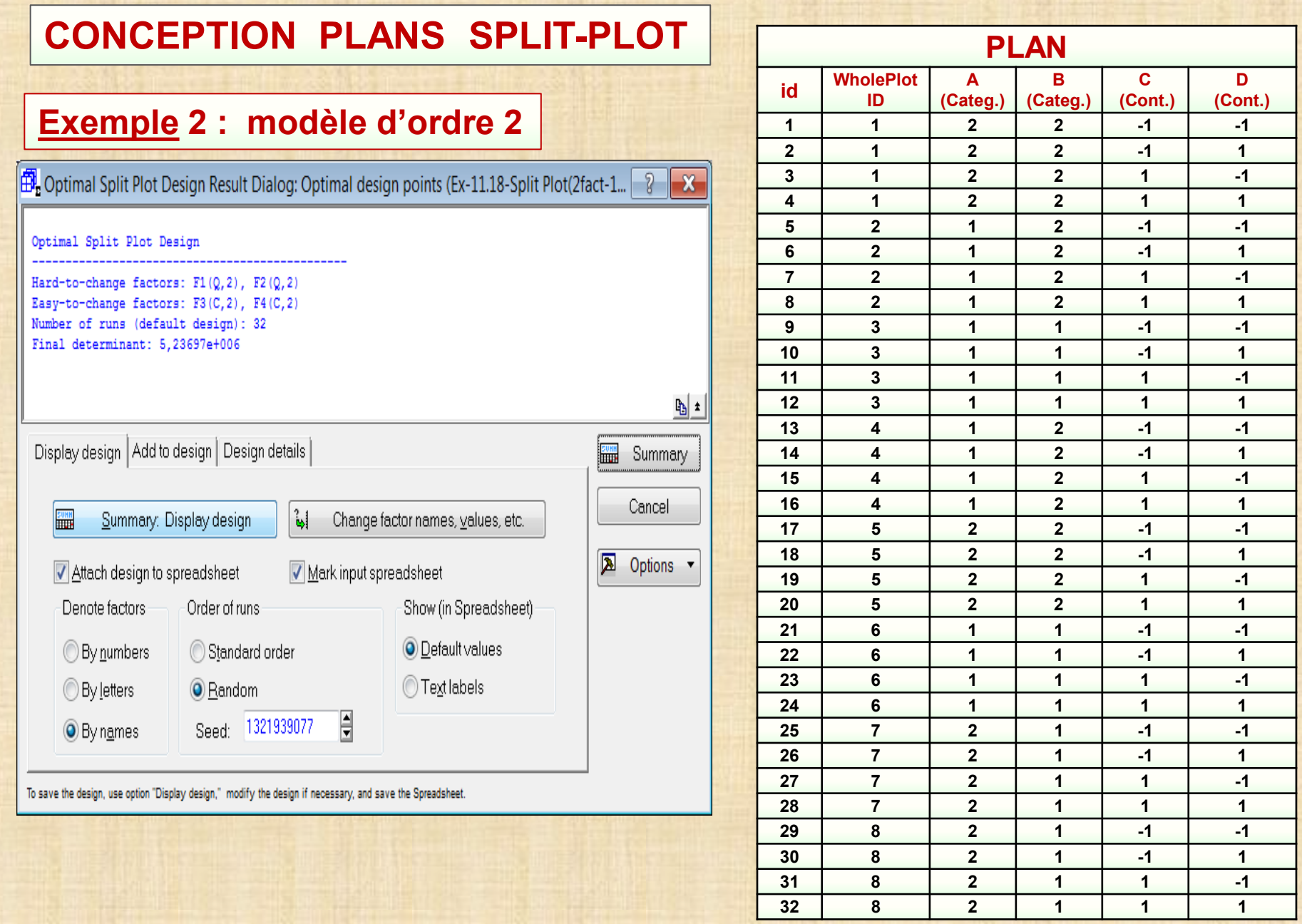

# **MÉTHODE 1**

**illustration avec un exemple de 2 facteurs fixés A : facteur fixé - a modalités i = 1, 2,…, a B : facteur fixé - b modalités j = 1, 2,…, b bloc (répétition) - facteur aléatoire k = 1, 2, …, c WholePlot associé avec A - SplitPlot associé avec B 2 expériences superposées : 2 tailles unités expérimentales (u.e.) expérience 1 : appliquée aux grandes unités exp. WholePlot expérience 2 : appliquée aux petites unités exp. SplitPlot**  Effets général + bloc + A + B + A\*B + bloc\*A + bloc\*B + bloc\*A\*B + erreur  $\mu$  = général γ<sub>i</sub> = bloc  $\alpha_i$  = facteur A  $\beta_k$  = facteur B  $(\gamma \alpha)_{ii}$  = bloc\*A = terme erreur WholePlot  $(\gamma \beta)_{ik}$  = bloc\*B  $(\alpha \beta)_{ik}$  = A\*B  $(\gamma \alpha \beta)_{iik}$  = bloc\*A\*B  $\varepsilon_{ijk}$  = terme erreur SplitPlot <u>Modèle général</u> y<sub>ijk</sub> = μ + γ<sub>i</sub> + α<sub>j</sub> + (γα)<sub>ij</sub> + β<sub>k</sub> + (γβ)<sub>ik</sub> + (αβ)<sub>jk</sub> + (γαβ)<sub>ijk</sub> + ε<sub>ijk</sup>|</sub> <u>Modèle simplifié</u>  $y_{ijk} = \mu + \gamma_i + \alpha_i + (\gamma \alpha)_{ij} + \beta_k + (\gamma \beta)_{ik} + (\alpha \beta)_{jk} + \epsilon_{ijk}$ remarque : mettre un terme aléatoire pour représenter l'effet WholePlot **Méthode 2 régression SplitPlot**

**Méthode 3 méthode graphique** 

- **Méthode 2 régression SplitPlot Generalized Least Square (GLZ) yi = f(wi , si ) β + z<sup>i</sup> γ + ε<sup>i</sup> , (1)**
- **- f(wi , si ) modèle polynômial (1 × p) des modalités des facteurs**
	- **- β vecteur p × 1 des paramètres des effets facteurs**
- **- zi vecteur indicateur dont l'élément**
	- **= 1 si l'essai i est assigné au k-ième WholePlot**
	- **= 0 autrement**
	- **- γ vecteur b × 1 effets aléatoires**
- **- ε<sup>i</sup>** **erreur splitplot**

# **modèle simple et flexible**

- **- facteurs continus: utilisation de polynômes**
- **- facteurs qualitatifs: utilisation de variables indicatrices (0-1)**

**Forme matricielle Y = Xβ + Zγ****+** *ε* **(2)**

- **Y vecteur n × 1 des réponses**
- **X matrice n × p du modèle dont la i-ème rangée**
- **est égale à f(w<sub>i</sub>, s<sub>i</sub>)**

 **Z matrice n x b dont la i-ème rangée est égale à zi ,**

 **ε = (ε1, …. , εn) ε** ∼ **N(0n, σ<sup>2</sup>In) I<sup>n</sup>****matrice identité n x n**

### **Méthode 2 régression SplitPlot**

**V matrice variance – covariance de Y V** =  $\sigma^2$ **I**<sub>n</sub> +  $\sigma^2$ <sup>2</sup><sub>W</sub> ZZ<sup>*i*</sup> **<sup>w</sup> ZZ' (3)**

**Si essais regroupés par WholePlot alors V est diagonale en bloc**

$$
\mathbf{V}_i = \sigma^2 \mathbf{I}_{s_i} + \sigma^2_w \mathbf{1}_{s_i} \mathbf{1}_{s_i}',
$$

 $\hat{\beta}_{GLS} = (\mathbf{X}'\mathbf{V}^{-1}\mathbf{X})^{-1}\mathbf{X}'\mathbf{V}^{-1}\mathbf{Y}.$ 

$$
\mathbf{V} = \left[ \begin{array}{cccc} \mathbf{V_1} & 0 & \cdots & 0 \\ 0 & \mathbf{V_2} & \cdots & 0 \\ \vdots & \vdots & \ddots & \vdots \\ 0 & 0 & \cdots & \mathbf{V_b} \end{array} \right].
$$

# **Estimation General Least Square (GLS)**

$$
\hat{\beta}_{FGLS} = (\mathbf{X}'\hat{\mathbf{V}}^{-1}\mathbf{X})^{-1}\mathbf{X}'\hat{\mathbf{V}}^{-1}\mathbf{Y}.
$$

$$
Var(\hat{\beta}_{FGLS}) = \mathbf{X}' \hat{\mathbf{V}}^{-1} \mathbf{X},
$$

**Tests d'hypothèses**

$$
H_0
$$
:  $\mathbf{c}'\boldsymbol{\beta} = 0$  vs.  $H_1$ :  $\mathbf{c}'\boldsymbol{\beta} \neq 0$ ,

 $\overline{y}$ 

$$
t = \frac{\mathbf{c}'\hat{\beta}}{\sqrt{\mathbf{c}'(\mathbf{X}'\hat{\mathbf{V}}^{-1}\mathbf{X})\mathbf{c}}}. \qquad \qquad \nu = \frac{2[\mathbf{c}'(\mathbf{X}'\hat{\mathbf{V}}^{-1}\mathbf{X})\mathbf{c}]^2}{\mathbf{g}'\mathbf{A}\mathbf{g}},
$$

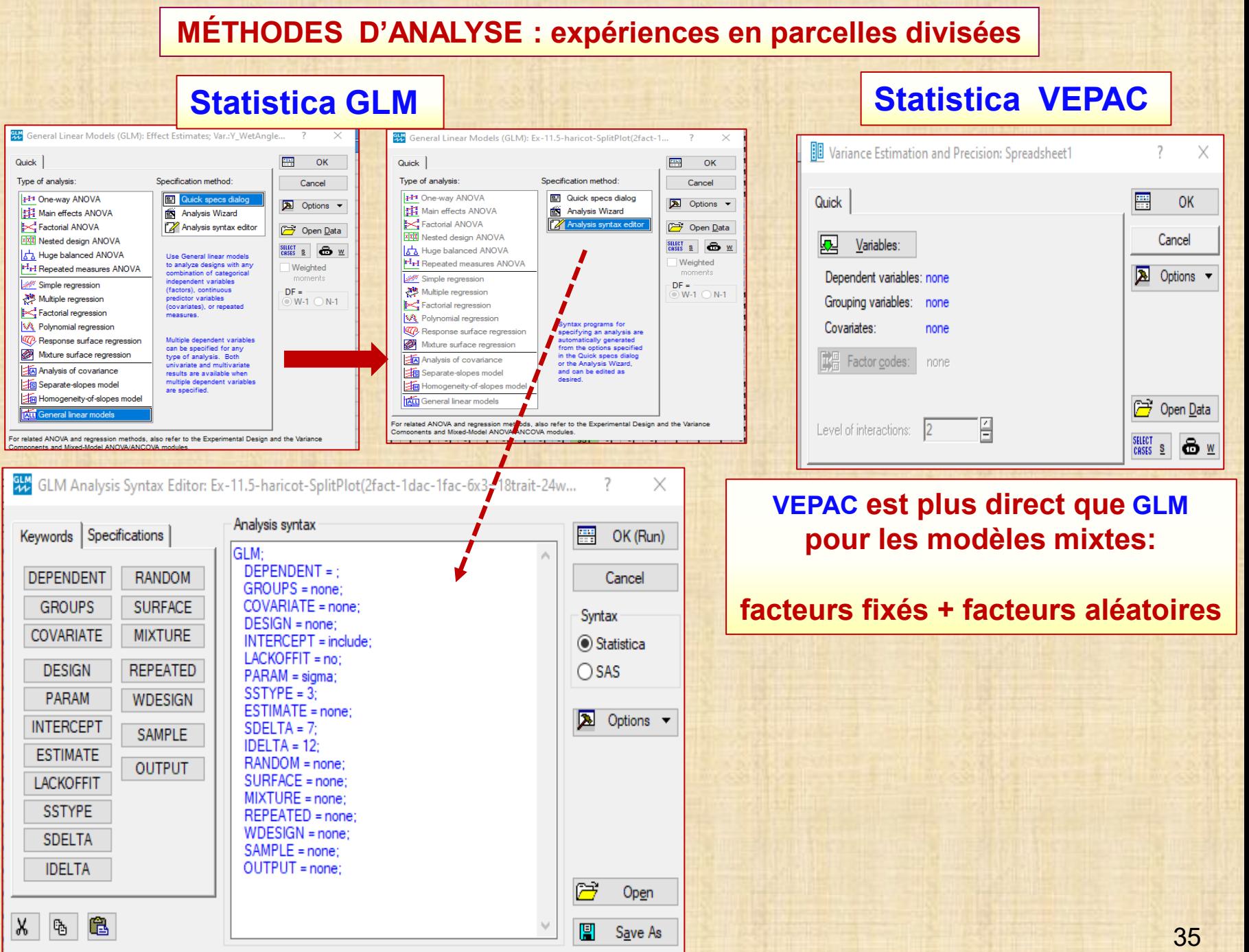

### **Utilisation du bon protocole expérimental**

**Si plan expérimental est interprété comme mode complètement aléatoire des traitements aux unités expérimentales alors que la véritable assignation est en mode SplitPlot alors comme**

**Conséquence certains facteurs peuvent être**

- **- déclarés non significatifs alors qu'ils le sont**
- **- déclarés significatifs alors qu'ils ne le sont pas**

**Exemple 11.1 : production blé facteur A : irrigation (irrig1 et irrig2) - facteur WholePlot facteur B : fertilisant (fert1 et fert2) - facteur SplitPlot emboité dans irrigation** 

 **méthode d'analyse : méthode 1** 

#### **Exemple 11.1 : agronomie Kutner & all 5 ed. problème 27.20 p.1170**

**Étude sur l'influence de 2 facteurs sur le rendement Y\_yield de production de blé 2 facteurs fixés ayant 2 modalités chacun : facteur1 = irrigation = A\_irrig facteur2 = fertilisant = B\_fert A\_irrig : irrig1 (i1), irrig2 (i2) / B\_fert : fert1 (f1), fert2 (f2) plan complet 2x2 : 4 traitements / 5 répétitions (bloc) : b1, b2, b3, b4, b5 On a 4 x 5 = 20 observations L'assignation des traitements n'est pas en mode complètement aléatoire. L'assignation des traitements est en mode SplitPlot. On tient en compte la facilité / difficulté de changer les modalités des facteurs. Irrigation est un facteur plus difficile à changer (DAC) : on le fixe en premier Fertilisant est un facteur plus facile à changer (FAC) : on le fait varier ensuite à ses 2 modalités.**

**On a 10 grandes unités expérimentales WP\_id (WholePlot) = wp1, wp2, ..., wp10** 

**Cette variable constitue un facteur aléatoire.** 

**WP\_id est une variable nécessaire dans le fichier au moment de l'analyse si**

**on utilise l'approche MODÈLES MIXTES avec VEPAC.**

**Chaque WP est divisé en 2 plus petites unités expérimentales SplitPlot : SP\_id = sp11, sp12,.., sp101, sp102**

**Cette information est dans le fichier mais elle n'est pas nécessaire pour l'analyse.**

**Normalement elle n'est pas identifiée dans le fichier. Ici, nous avons fait une exception.**

**Irrigation est assigné à WP et fertilisant est assigné à SP dans WP : fertilisant est emboité dans irrigation**

**L'organisation des données (colonnes 9 à 13) est analogue à celle de mesures répétées :**

**fertilisant est INTRA - irrigation est INTER**

#### **Expériences en parcelles divisées (SplitPlot) : analyse**

**Exemple 11.1 : agronomie Kutner & all 5 ed. problème 27.20 p.1170 Étude sur l'influence de 2 facteurs sur le rendement Y\_yield de production de blé 2 facteurs fixés ayant 2 modalités chacun : facteur1 = irrigation facteur2 = fertilisant A\_irrig : irrig1, irrig2 / B\_fert : fert1, fert2 plan complet 2x2 : 4 traitements / 5 répétitions (bloc) : b1, b2, b3, b4, b5 On a 4 x 5 = 20 observations L'assignation des traitements n'est pas en mode complètement aléatoire. L'assignation des traitements est en mode SplitPlot. On tient en compte la facilité / difficulté de changer les modalités des facteurs. Irrigation est un facteur difficile à changer (DAC) : on le fixe en premier Fertilisant est un facteur facile à changer (FAC) : on le fait varier ensuite à ses 2 modalités. On a 10 grandes unités expérimentales WP\_id (WholePlot) = wp1, wp2, ..., wp10 Cette variable constitue un facteur aléatoire. Cette variable est nécessaire dans le fichier au moment de l'analyse si on utilise l'approche MODÈLES MIXTES avec VEPAC. Chaque WP est divisé en 2 plus petites unités expérimentales SplitPlot : SP\_id = sp11, sp12,.., sp101, sp102 Cette information est dans le fichier mais elle n'est pas nécessaire pour l'analyse. Normalement elle n'est pas identifiée dans le fichier. Ici, nous avons fait une exception. Irrigation est assigné à WP et fertilisant est assigné à SP dans WP : fertilisant est emboité dans irrigation L'organisation des données (colonnes 10 à 14) est analogue à celle de mesures répétées : fertilisant est INTRA - irrigation est INTER**

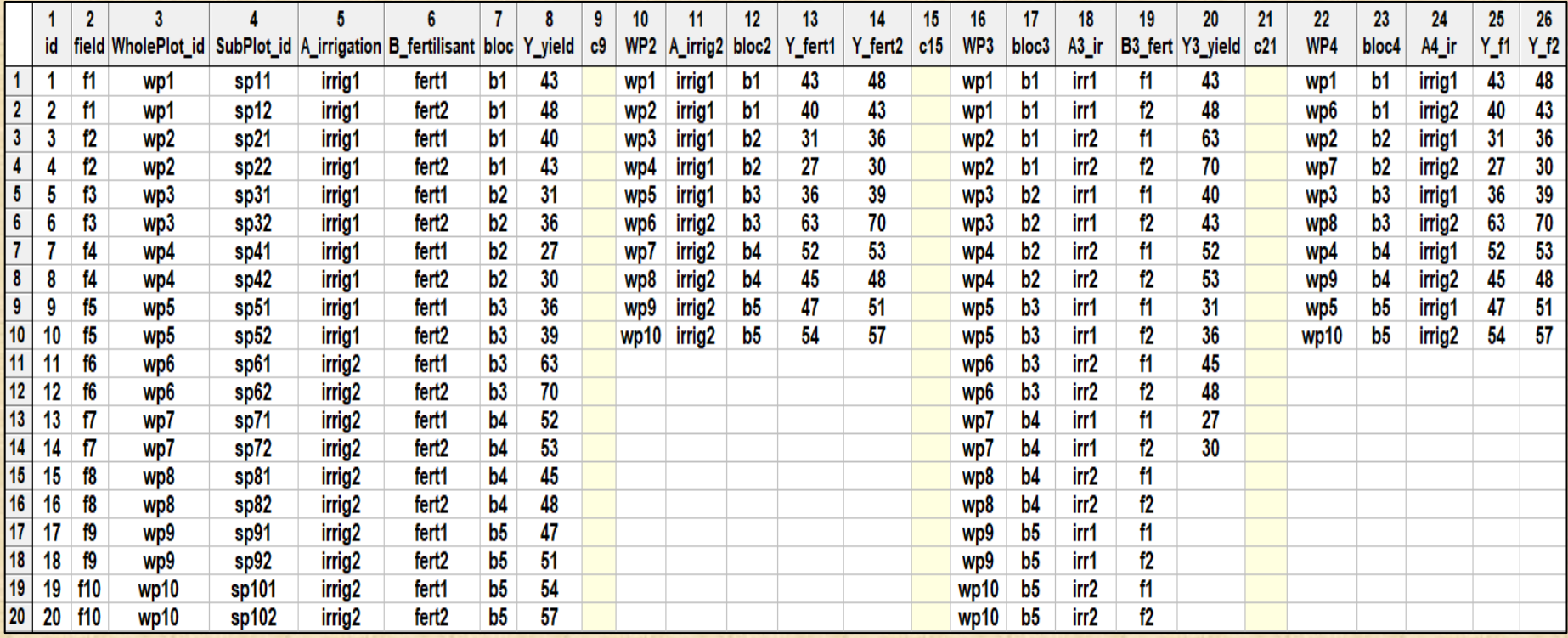

**Exemple 11.1 : production blé facteur 1 : irrigation (irrig1 et irrig2) - facteur WholePlot chaque WP est divisé en 2 et fertilisé avec 2 fertilisants facteur 2 : fertilisant (fert1 et fert2) - facteur SplitPlot fertilisant est emboité dans irrigation 20 observations: 5 blocs (répétitions) de 4 traitements** 

### **Exécution de 3 analyses**

**Analyse 1 : ANOVA en mode complétement aléatoire analyse erronée elle ne tient pas compte de l'assignation qui est en mode SplitPlot**

**Analyse 2 : ANOVA en mesures répétées bonne analyse** 

**Analyse 3 : VEPAC pour modèle mixte bonne analyse résultats compatibles avec l'analyse 2**

# **Analyse 1 : mode complètement aléatoire - analyse erronnée**

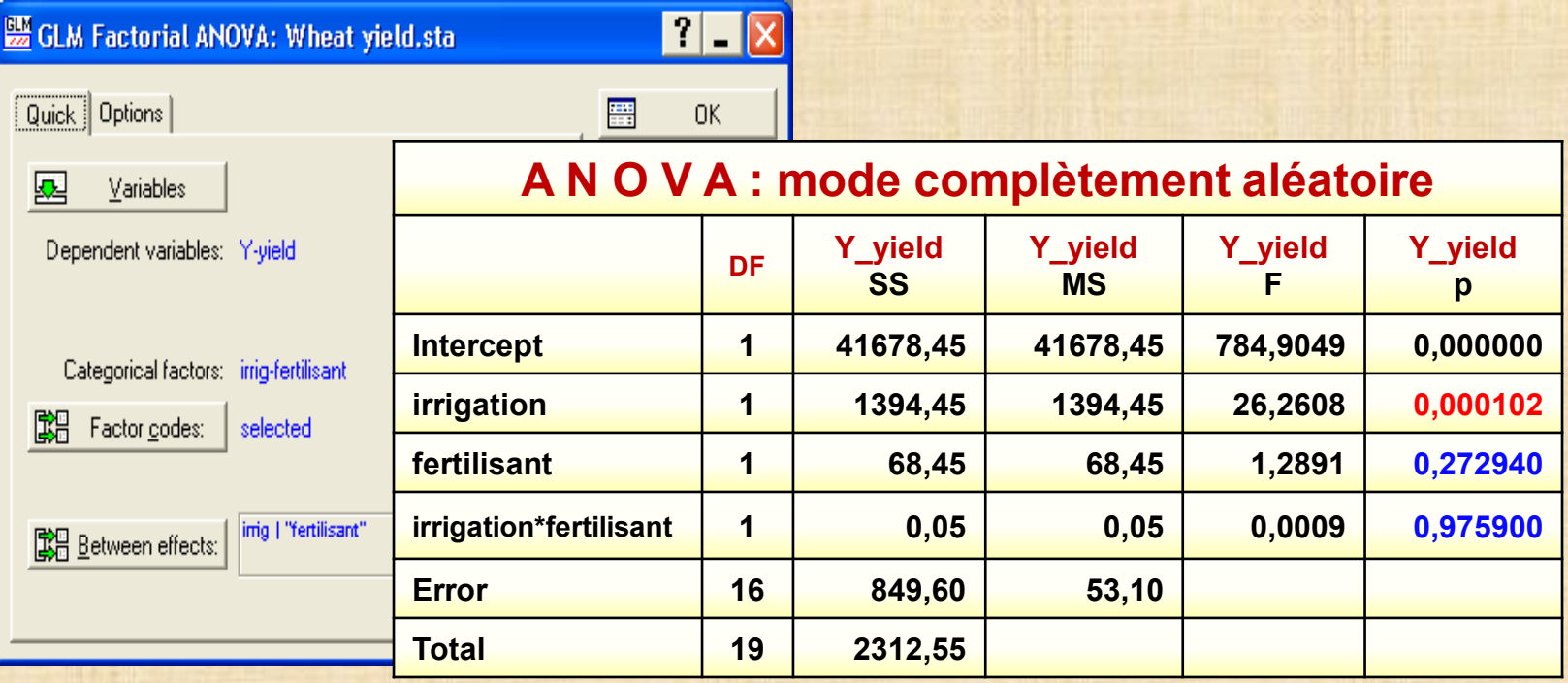

### **Conclusion**

- **- facteur irrigation significatif**
- **- facteur fertilisant non significatif (pas la bonne conclusion)**

**comme sera démontré page 42**

- **- interaction irrigation\*fertilisant non significatif**
- **- analyse erronée car elle ne tient pas en compte la méthode d'assignation**

# **Analyse 2 : GLM Repeated measures car Y dépendantes dans un même WholePlot**

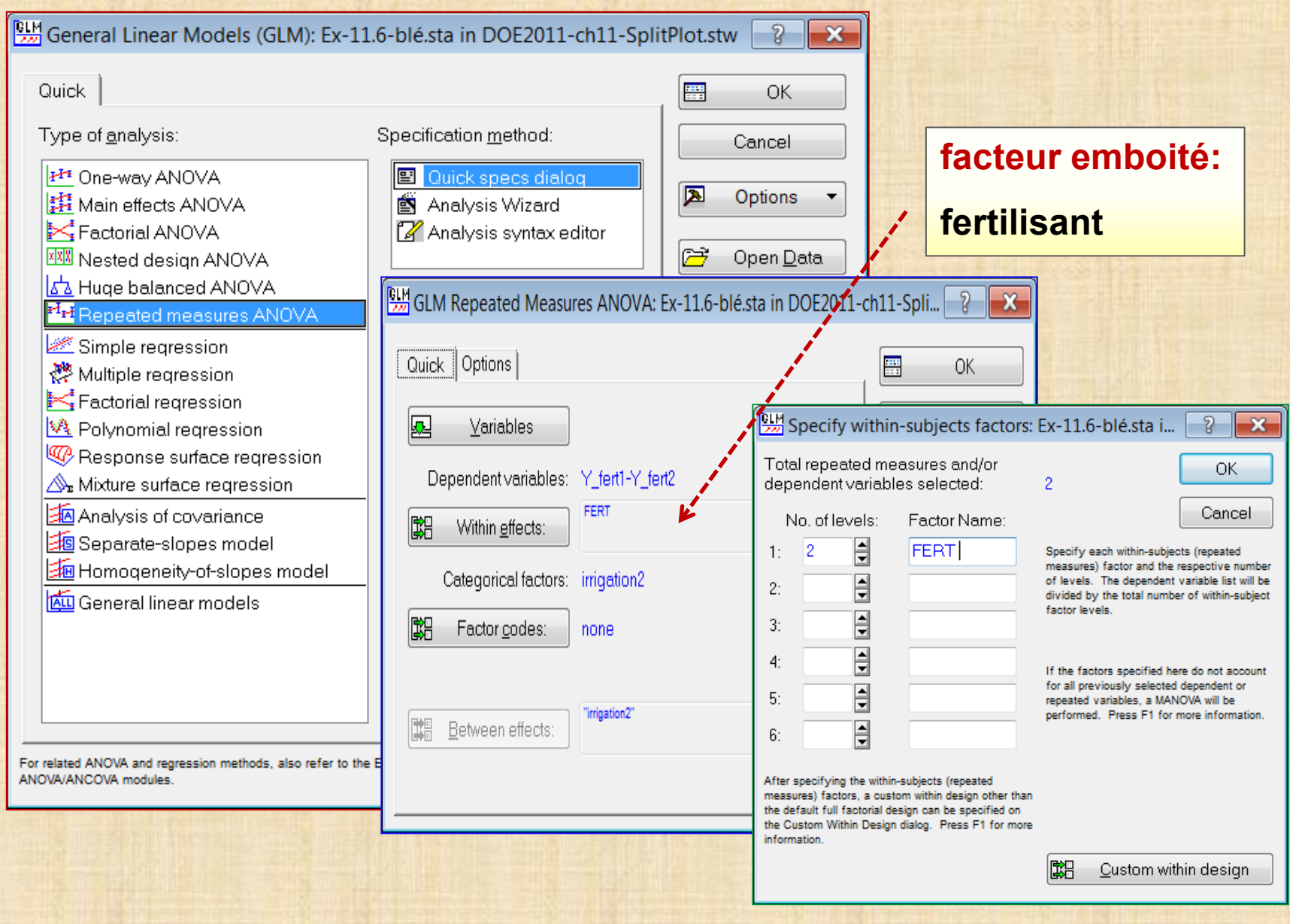

### **Analyse 2 : GLM Repeated measures**

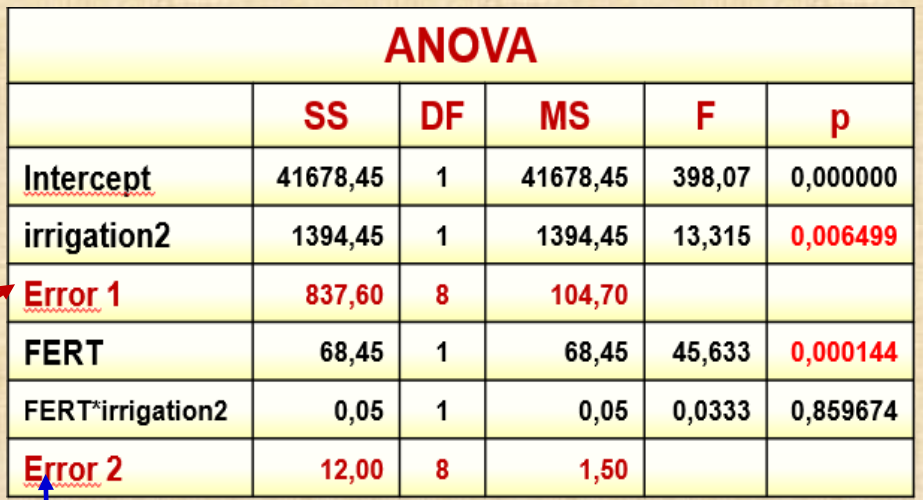

### **Provenance de Error 1 Error 2**

#### **Modèle : WP emboité dans A\_irrig**

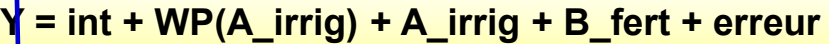

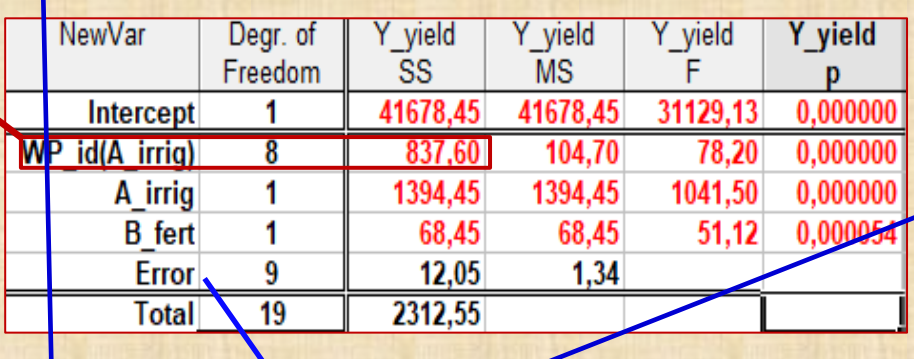

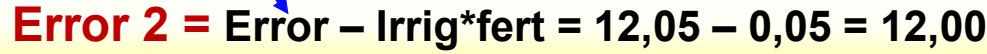

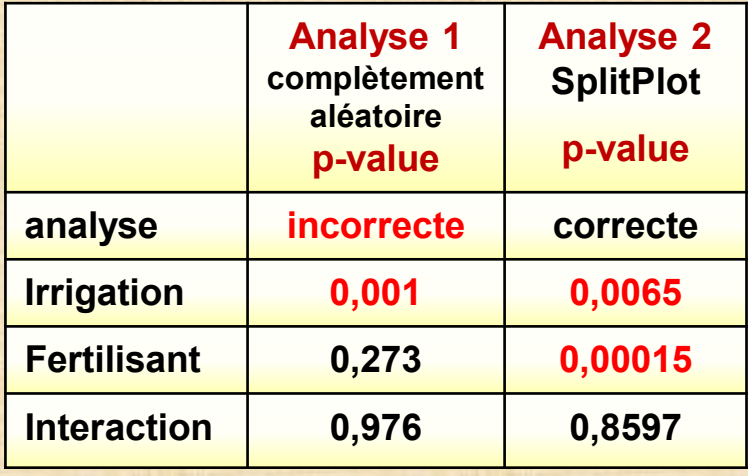

### **Conclusion mode SplitPlot**

- **- irrigation et fertilisant significatifs**
- **- interaction pas significative**

#### A N O V A : mode complètement aléatoire

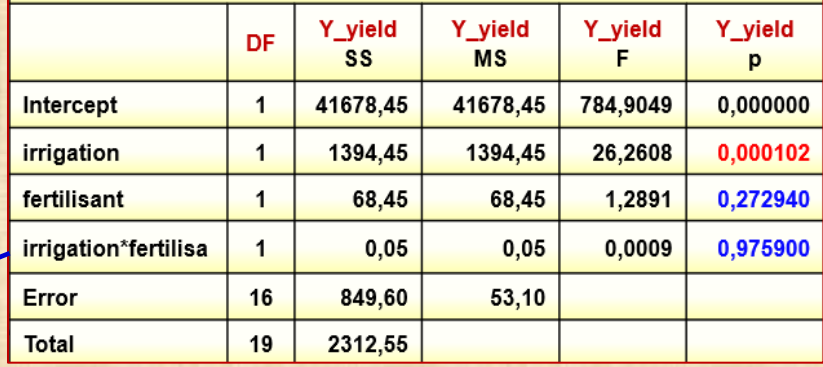

#### **Analyse 3 : VEPAC pour modèle mixte - résultats compatibles avec l'analyse 2**

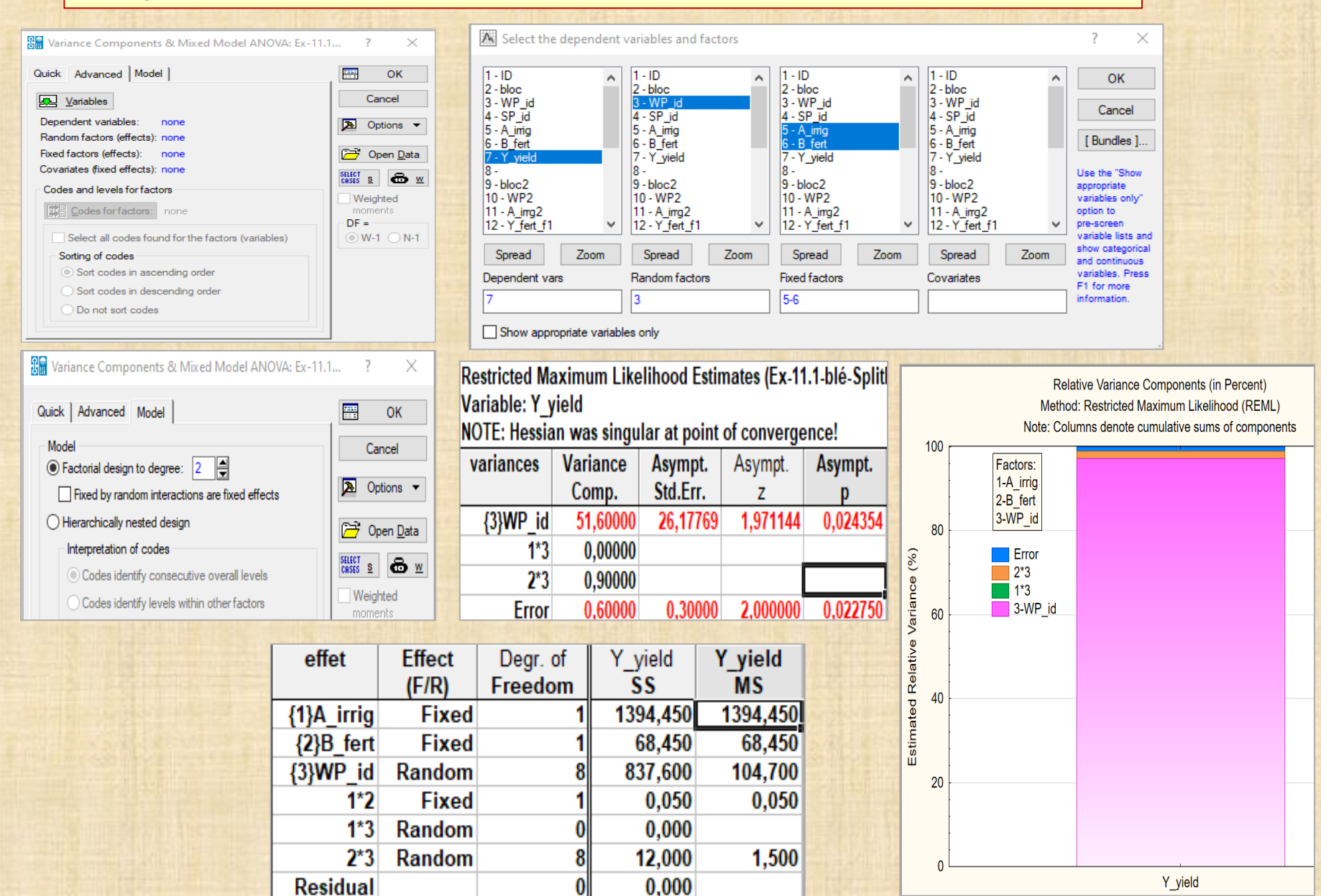

19

2312,550

Total

121,713

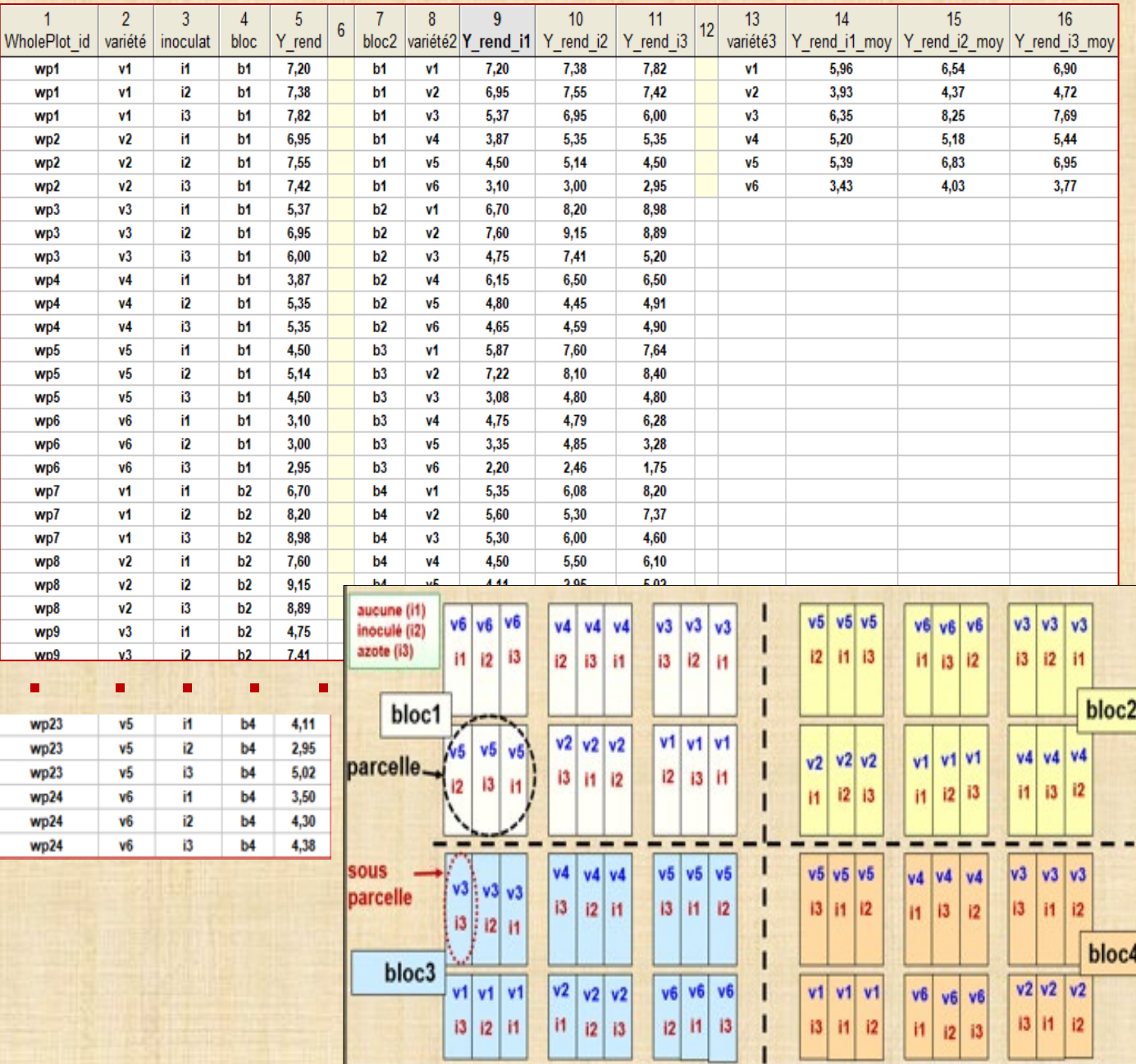

**Exemple 11.5 Culture haricot Facteur 1: variété haricot 6 modalités v1-v2-v3-v4-v5-v6 Facteur 2: inoculation 3 modalités aucune = i1 inoculé = i2 apport azote = i3 enfoui dans facteur haricot**

**Facteur bloc 4 modalités b1 b2 b3 b4**

 **2 points de vue : facteur secondaire ou répétitions**

**Réponse : Y\_rend rendement en kg gousses fraîches**

44

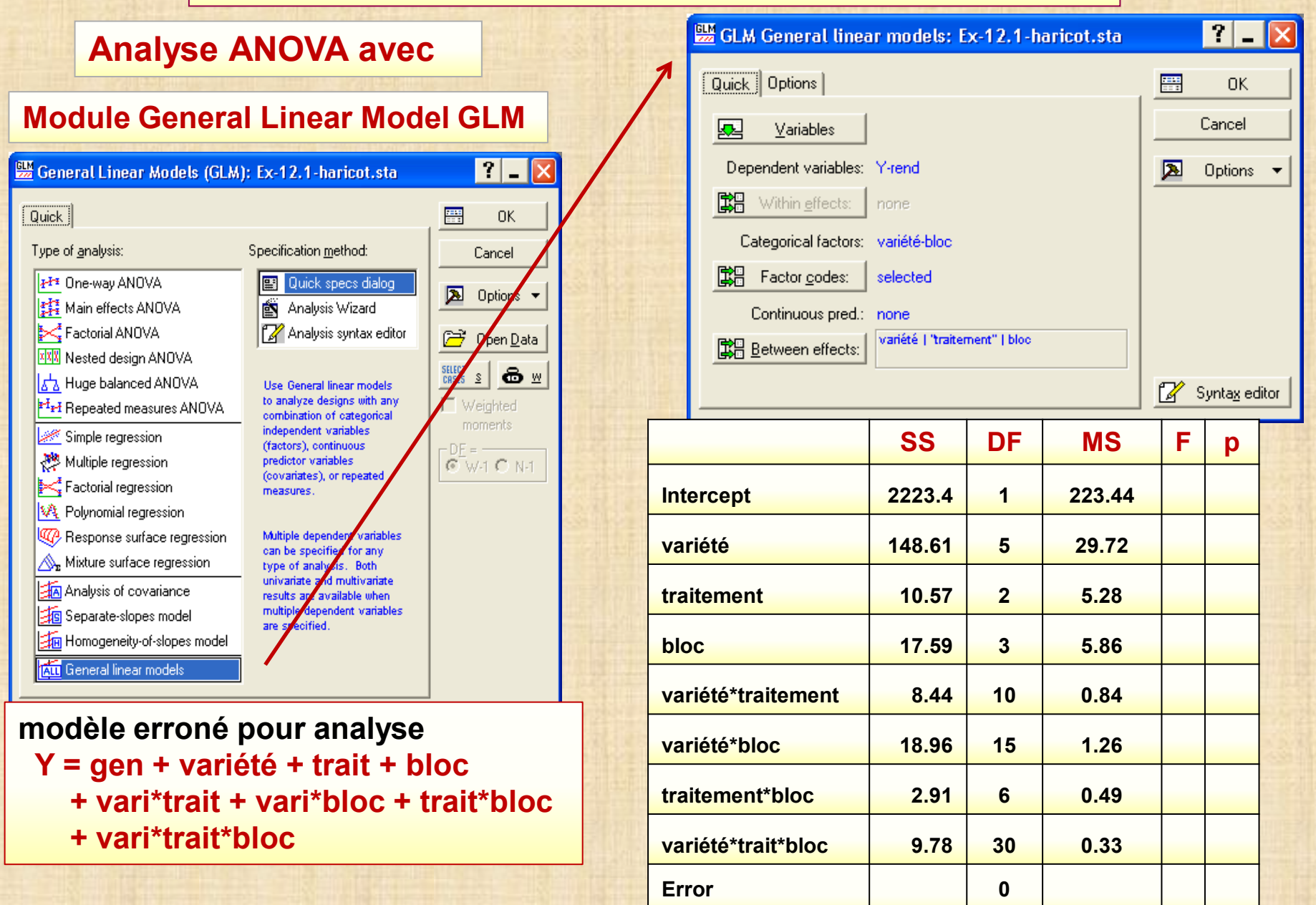

45

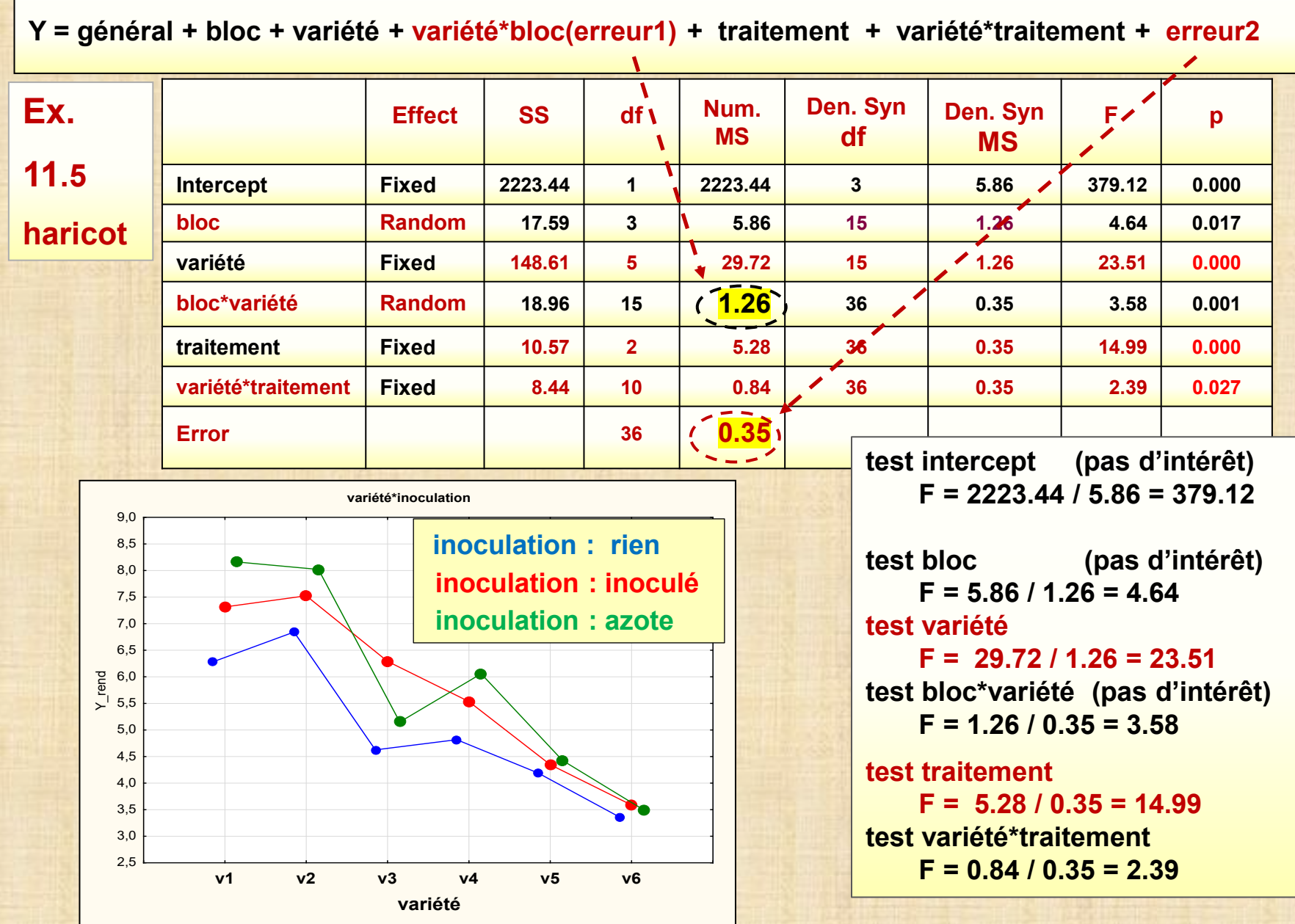

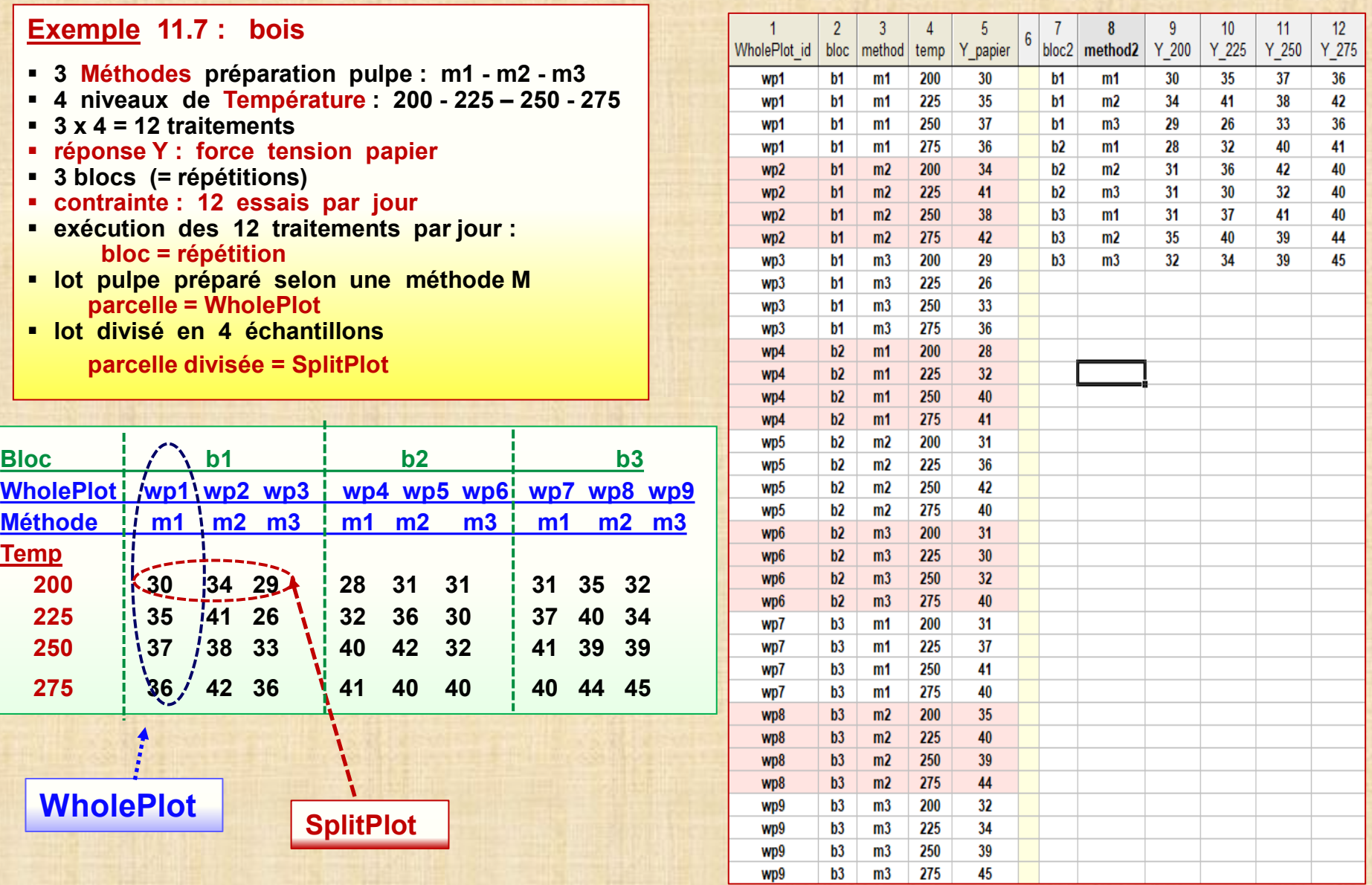

### **Particularités bloc considéré aléatoire**

- **- contrainte randomisation : 12 essais à l'intérieur chaque bloc**
- **- chaque bloc divisé en 3 unités exp. WholePlots facteur A: Méthode préparation - grandes unités exp. WholePlot**
- **- chaque WholePlot divisé en 4 petites parcelles SplitPlot facteur B: Température - petites unités exp. SplitPlot**
- **- 2 expériences superposées : 2 tailles unités expérimentales (u.e.)**
	- **expérience 1 : appliquée aux grandes unités exp. WholePlot**
	- **expérience 2 : appliquée aux petites unités exp. SplitPlot**

**Effets sur Y gen + bloc + A + B + AB + bloc\*A + bloc\*B + bloc\*A\*B + erreur γ<sup>i</sup> : effet bloc (facteur aléatoire) i = 1, 2, …, b (b= nb blocs)**  $\alpha_i$  **: effet facteur A fixé**  $(\alpha \gamma)_{ii}$  **: A x bloc = <b>terme erreur WholePlot**  $\beta_k$ **: effet facteur B fixé**  $(\beta \gamma)_{ik}$ **: <b>B** x bloc  $(\alpha \beta)_{ik}$ : **A** x **B (αβγ)ijk : A x B x bloc εijk : erreur = terme erreur SubPlot Modèle général** j = 1, 2, ..., a (a = nb niveaux A) k = 1, 2, ..., c (c = nb niveaux B)  $y_{ijk} = \mu + \gamma_i + \underline{\alpha_j + (\gamma \alpha)_{ij}} + \beta_k + (\gamma \beta)_{ik} + (\alpha \beta)_{jk} + ((\gamma \alpha \beta)_{ijk} + \epsilon_{ijk})$ **Modèle simplifié**  $V_{ijk} = \mu + \gamma_i + \alpha_j + (\gamma \alpha)_{ij} + \beta_k + (\gamma \beta)_{ik} + (\alpha \beta)_{jk} + \varepsilon_{ijk}$ **termes WholePlot termes SplitPlot**

48

**Exemple 11.7 : analyse - bloc considéré comme facteur aléatoire décomposition ANOVA pour visualiser les données**

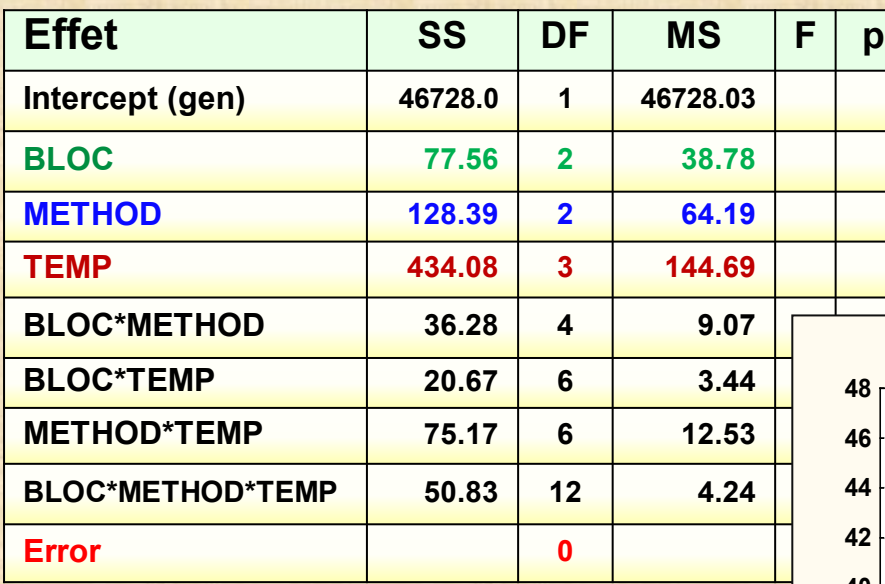

### **visualisation des données**

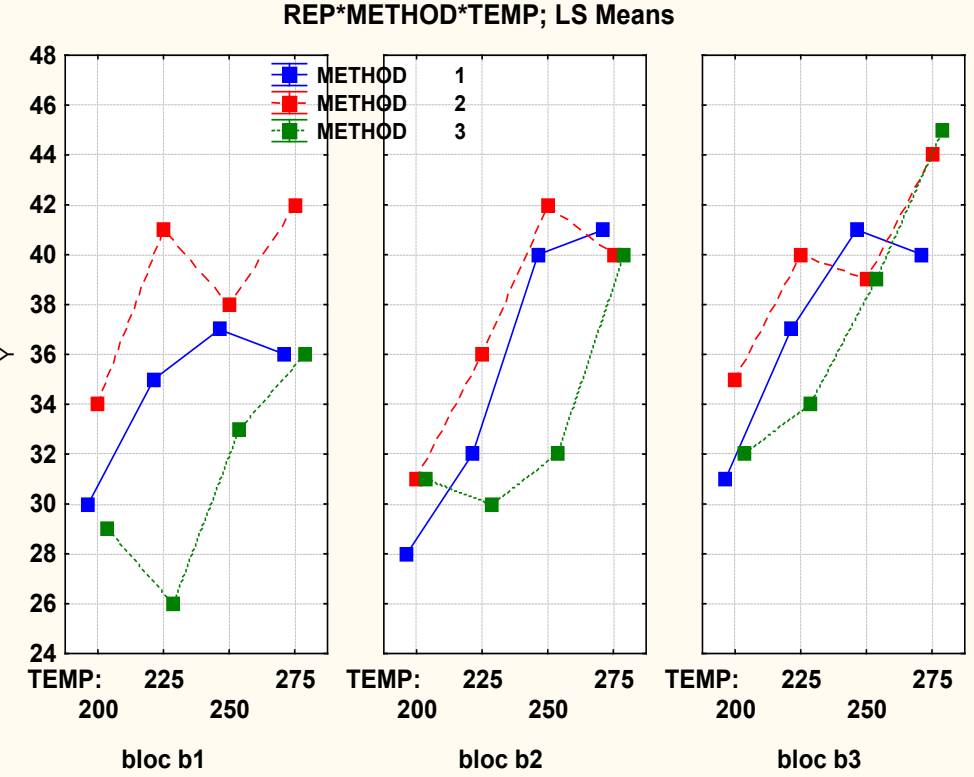

### **Exemple-11.7 : analyse 1 « WholePlot »**

 **Method significatif ?**

 **bon terme d'erreur = bloc\*Method** 

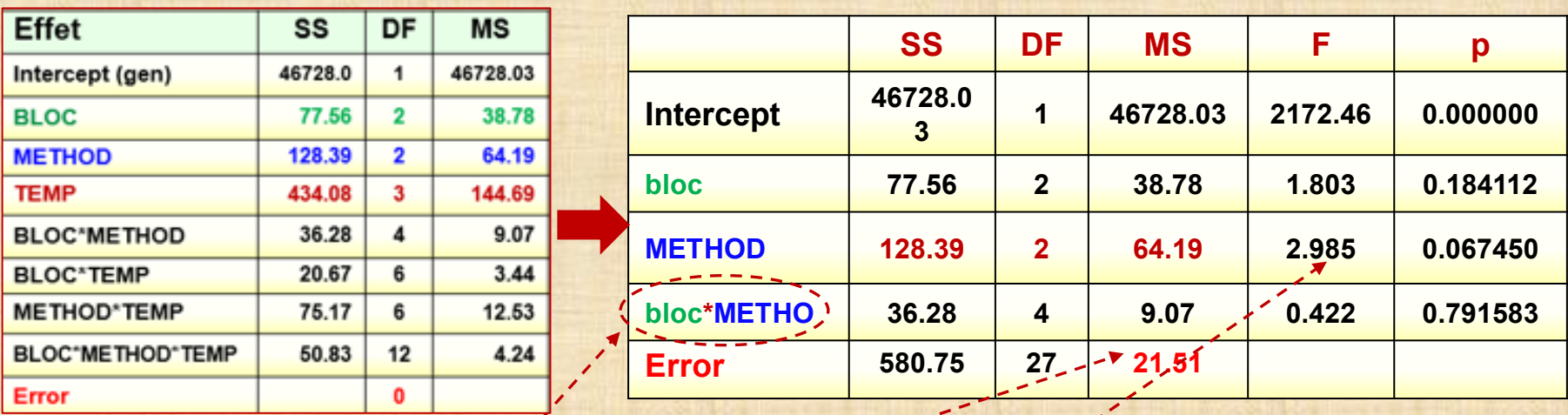

**mauvais test : ratio F = 64,19 / 21,51 = 2,985 p-value = 0,06745 METHOD déclaré non significatif**

**bloc\*METHOD est le bon terme d'erreur pour tester METHOD Error pas le bon dénominateur pour le test**

**bon test : ratio F = 64,19 / 9,07 = 7,08** p-value =  $0,0485$  **METHOD déclaré significatif** 

# **Exemple 11.7 : analyse 2 SplitPlot**

### **Temperature significatif ?**

### **terme erreur = bloc\*Method\*Temperature**

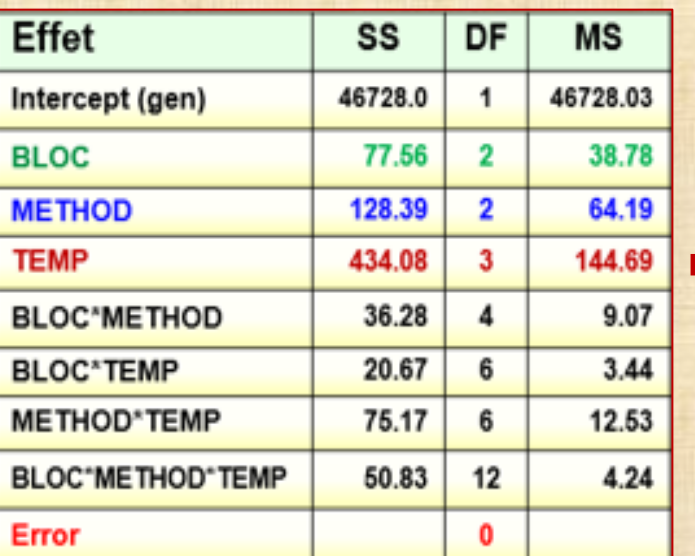

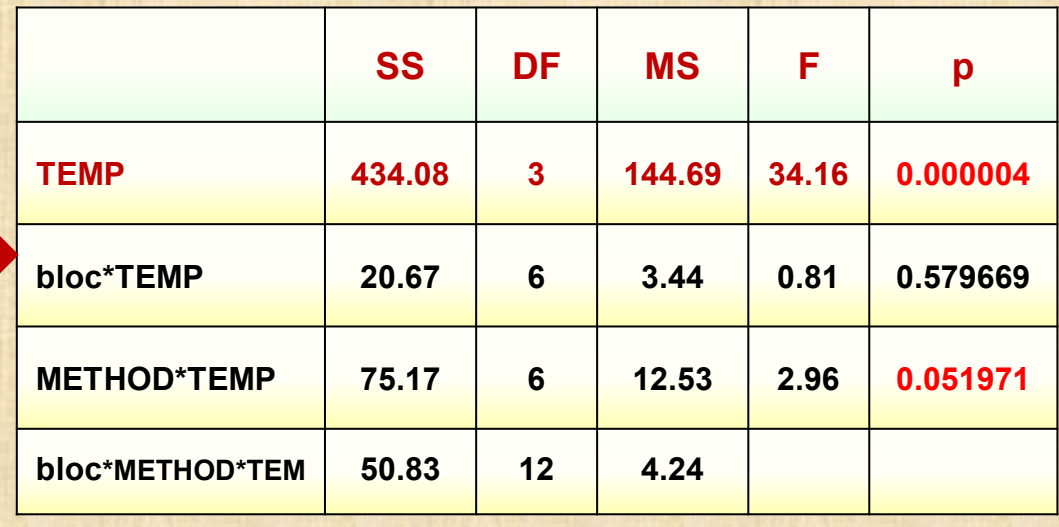

**température significatif METHOD\*TEMP significatif**

**Exemple 11.8 – papier – mode «parcelles divisées»**

#### **A, B, C, D : facteurs définissant GRANDE PARCELLE (« WholePlot ») facteurs INTER E : facteur petite parcelle (« SplitPlot ») facteur INTRA**

**Y : wet\_angle plasma employé pour modifier caractéristiques surfaces microprocesseurs E : facteur INTRA (emboité)**

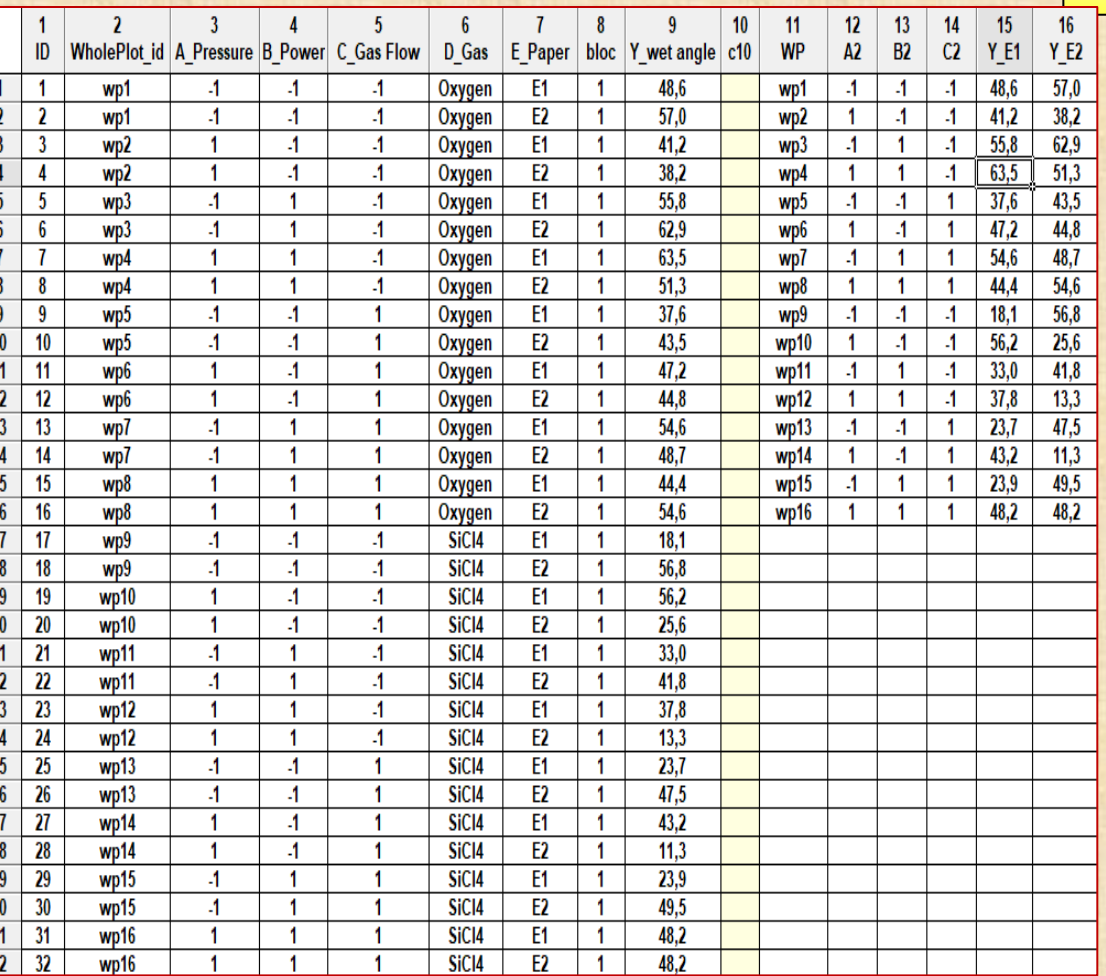

- 31U14 - 1

EZ.

 **2 modalités E1 E2**

### **Analyse plans à 2 modalités**

**calcul des 31 effets principaux : A B C D E inter doubles : AB AC … inter triples : ABC ABD … inter quadruples : ABCD ... inter quintuple : ABCDE**

**séparations effets tous ceux avec E : E AE, BE, … ABCDE**

### **2 graphiques**

- **effets grandes parcelles sur échelle gaussienne**
- **effets petites parcelles sur échelle gaussienne**

### **Exemple 11.8**

#### **méthode d'analyse graphique**

**calcul effets + distinction des effets + graphique des effets sur échèle demi normale**

### **papier**

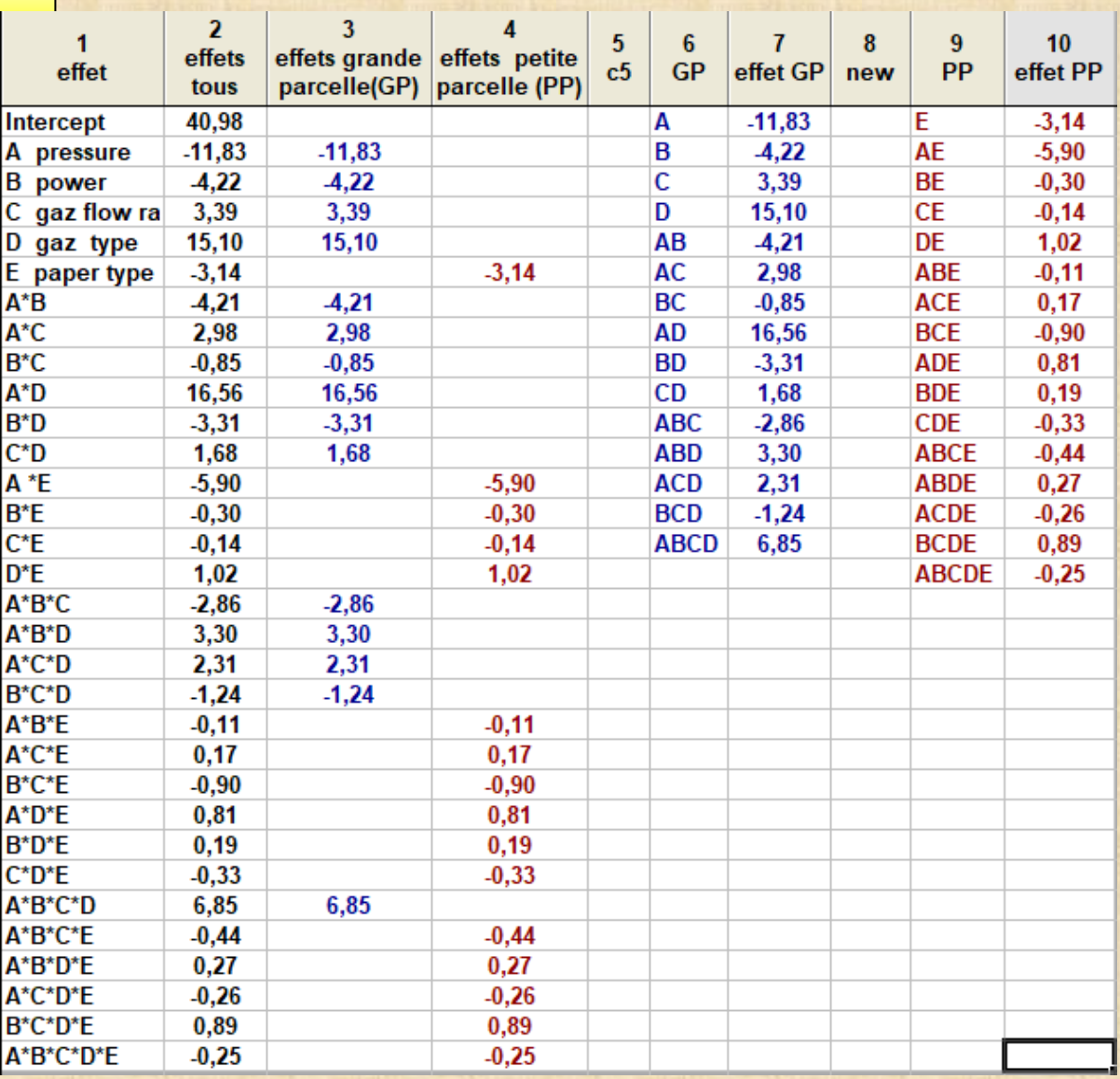

**Exemple 11.8 papier**

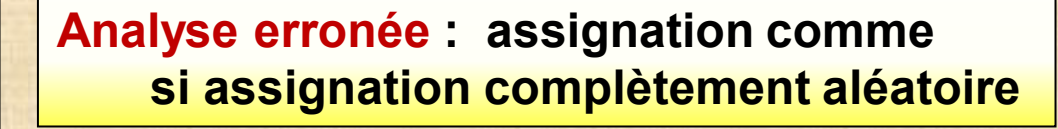

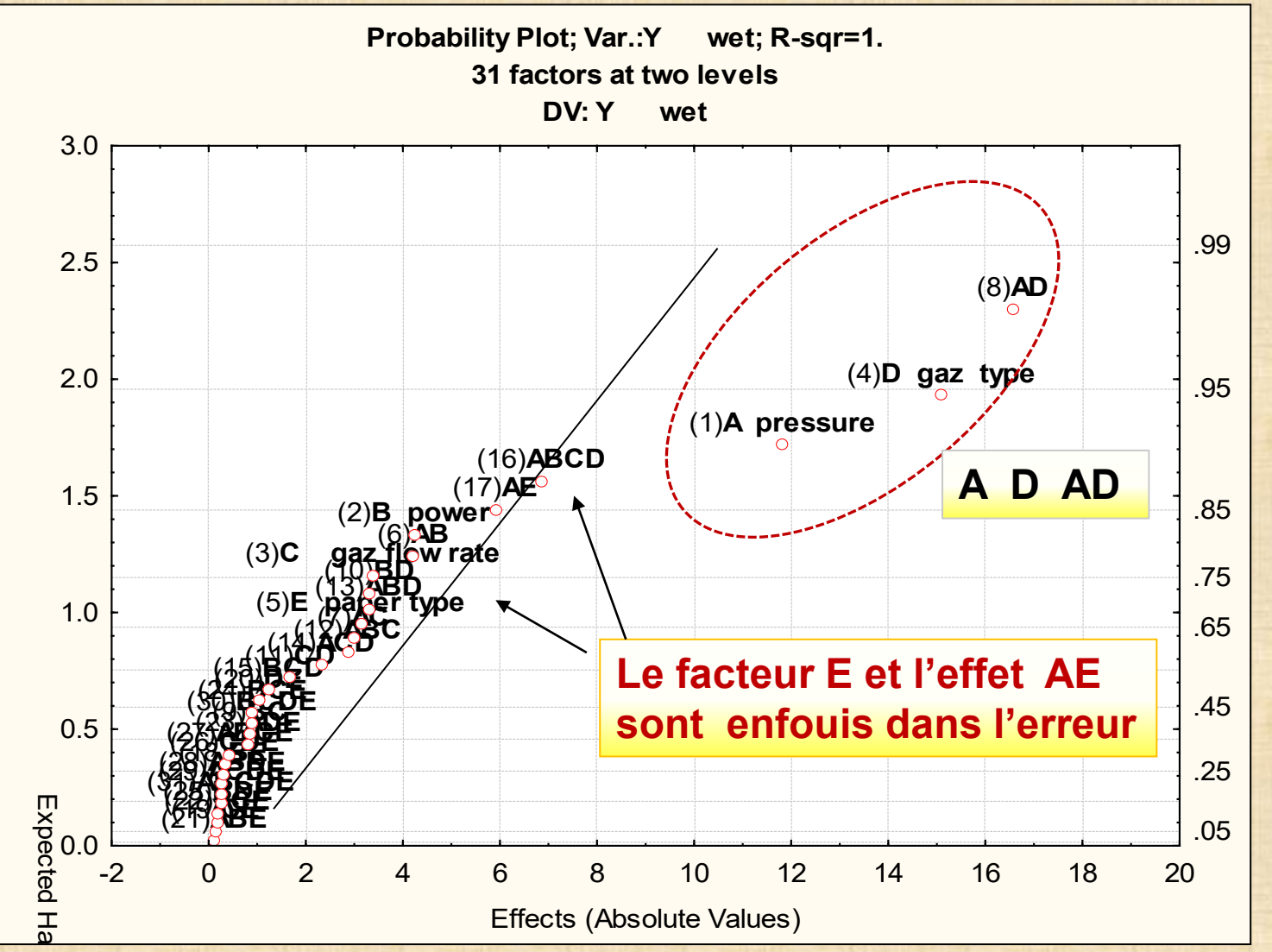

54

**Exemple 11.8 – papier**

**Bonne analyse : méthode 2 séparation des effets** 

**15 effets grande parcelle A, B, C, D, AB, AC, AD, BC, BD, CD ABC, ABD, ACD, BCD, ABCD**

**16 effets petite parcelle E, AE, BE, CE, DE, ABE, ACE, ADE, BCE, BDE, CDE, ABCE, ABDE, ACDE, BCDE, ABCDE**

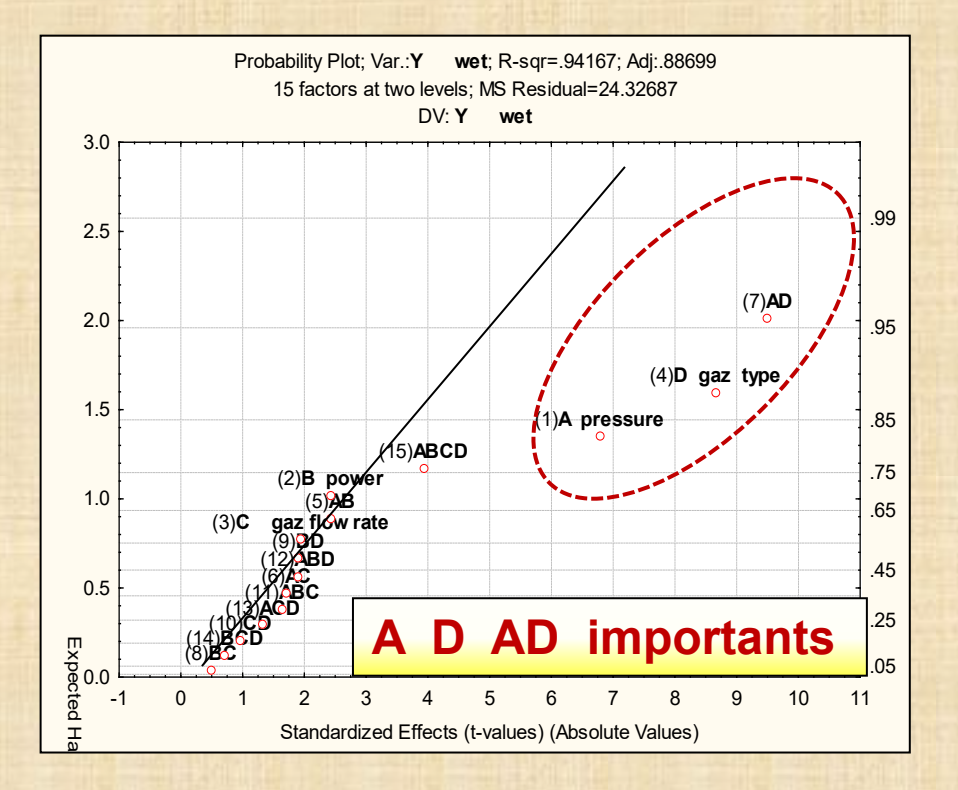

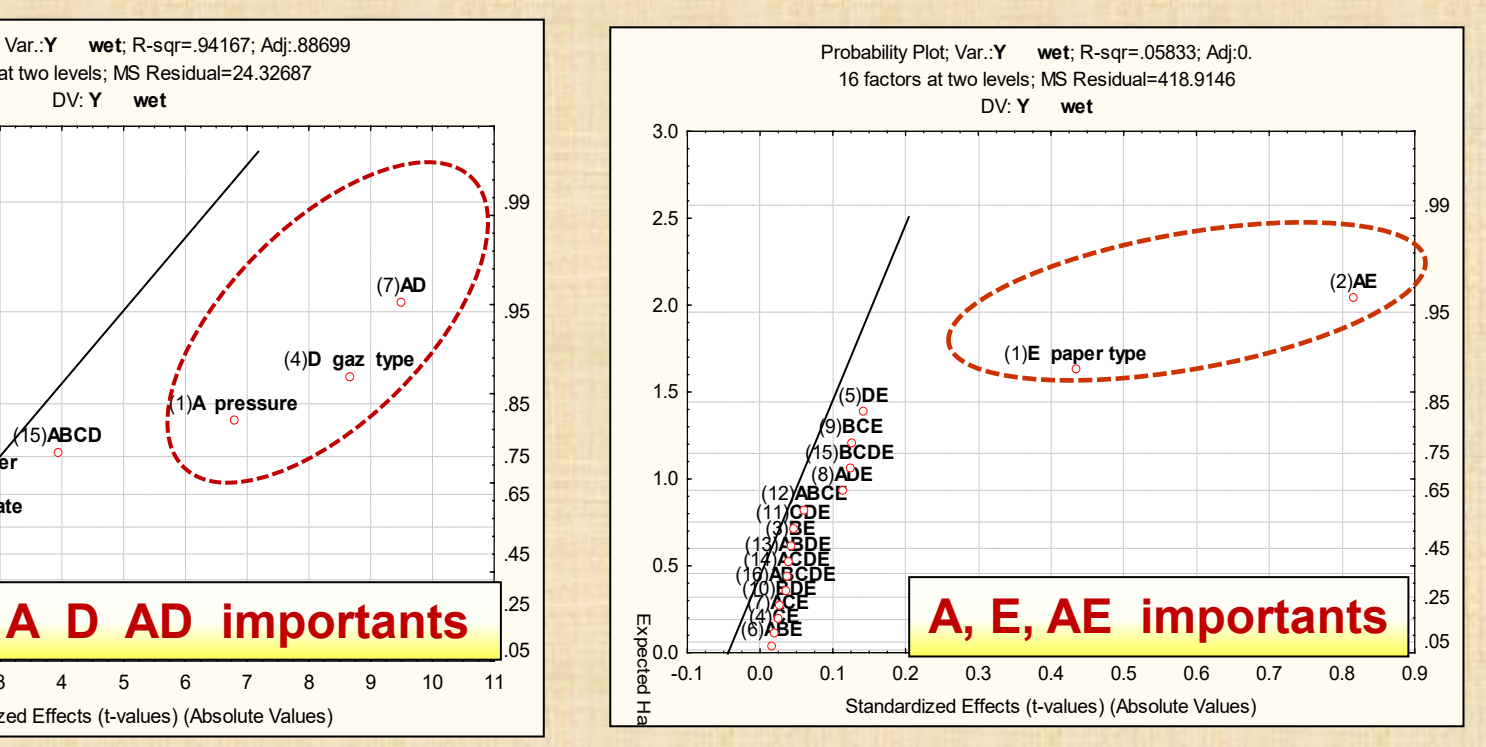

#### **Exemple 11.10 : flatfinder**

### **Expériences en parcelles divisées (SplitPlot)**

**Czitrom - Statistical Case Studies for Industrial Process Improvement ASA/SIAM 1997, chapter 27 pp 387-402 D.K. Lewis, C. Hutchens, J. Smith Effects of Customer Usage Factors on the Time Between failures of a Wafer Handling Subsystem in an Automated Memory that Relied on Optical Pattern Recognition to Position a Wafer for Repair**

#### **8 facteurs de design A, B, C, D, E, F, G, H - plan interne défini par**

**plan fractionnaire 2\*\*(8-4) de 16 essais E=ABD F=ABC G=BCD H=ACD A = training box size (-1=small 1=large) B = corner orientation (-1=near 1=far) C = binary threshold pixel analysis (-1=40% 1=60%) D = illumination level (-1=low 1=normal ) E = illumination angle (-1=current 1=new) F = illumination uniformity (-1=non-unif 1=uniform) G = teach scene angle ( -1=small / non-centered 1=large / centered) H = train condition (1=off center 1=normal )**

#### **interactions doubles confondues**

 **AB=DE=CF=GH AC=BF=DH=EG AD=BE=CH=FG AE=BD=CG=FH AF=BC=DG=EH AG=BH=CE=DF AH=BG=CD=EF utilisation AB AC AD AE AF AG AH pour la modélisation**

**3 facteurs de bruit (noise factors, environnement) - plan externe défini par**

 **plan fractionnaire 2\*\*(3-1) de 4 essais p q r = pq p = ambient light (-1=high 1=low/off) q= wafer position (1=back 1=normal) r = wafer angle (-1=+ ou - deg. 1 = 0 deg.) plan global = plan croisé (inner array X outer arry): 2\*\*(8-4) x 2\*\*(3-1) : 16 x 4 = 64 essais**

**response Y = flatfind - scale 0 to 1000 - larger the better - 900 est acceptable definition : measure of the correlation between an image repair system provided by the pattern-recognition system of the expected image** 

# **Exemple 11.10 : flatfinder**

### **Expériences en parcelles divisées (SplitPlot)**

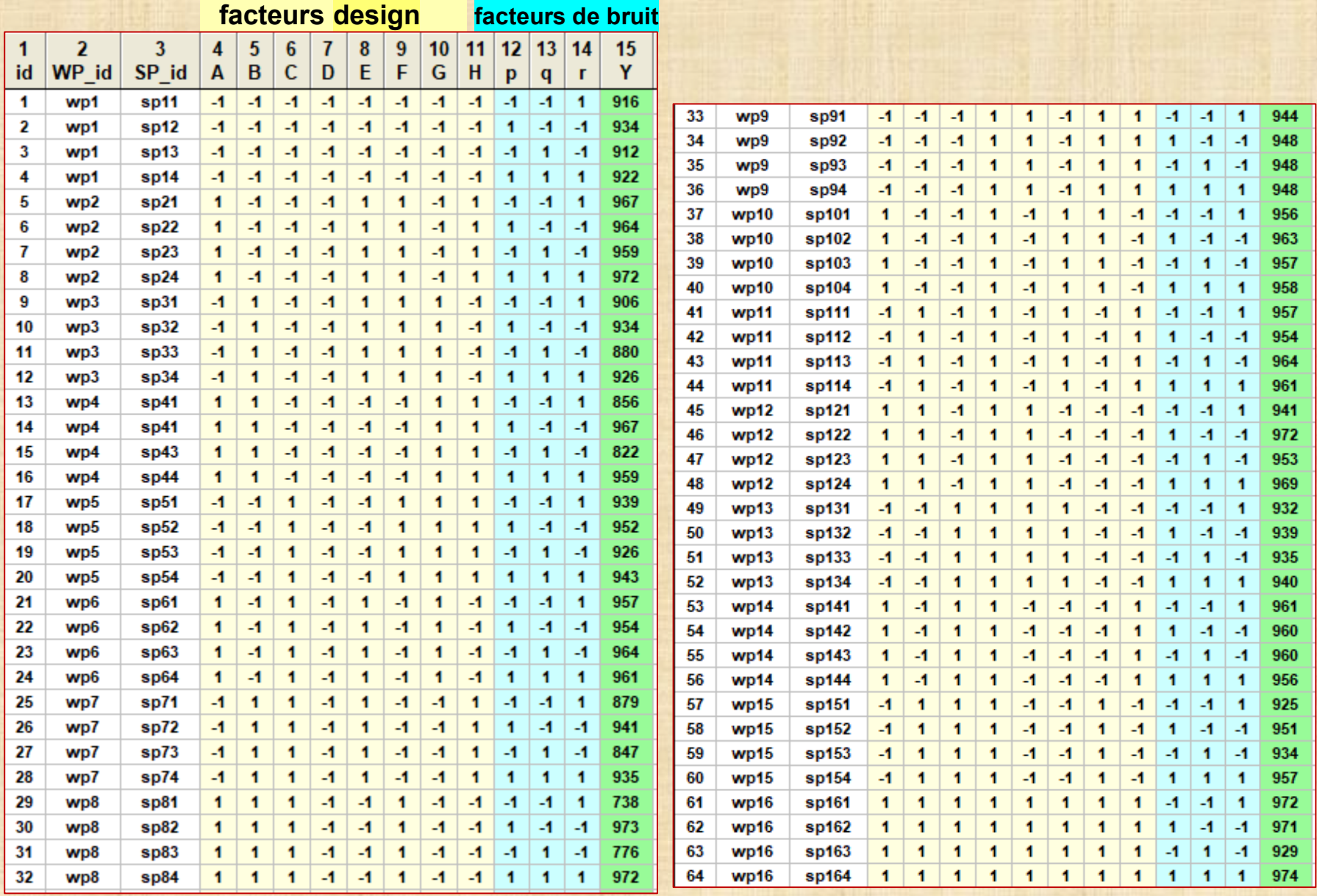

### **Exemple 11.10 : flatfinder - solution par méthode 2**

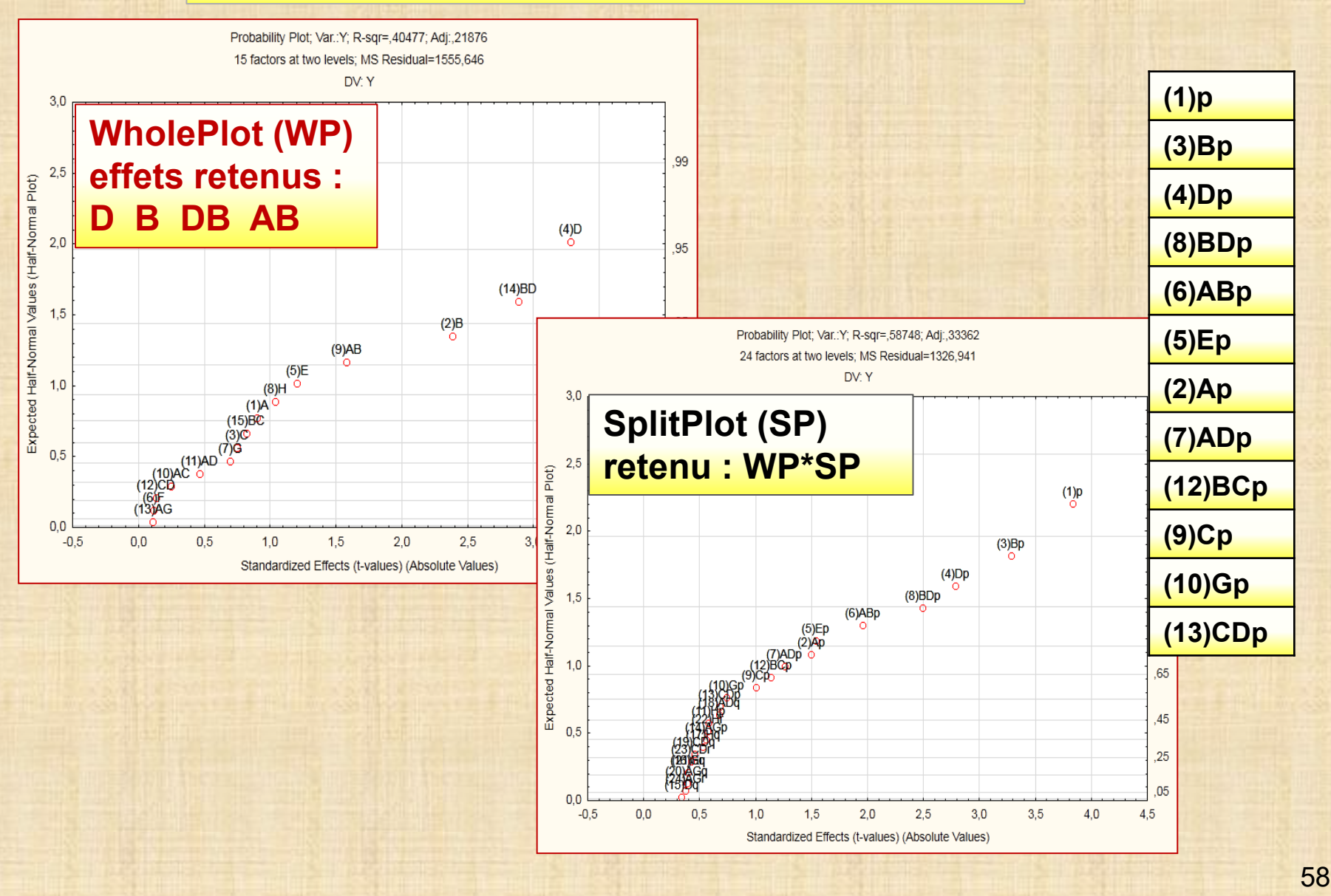

Chapitre 11

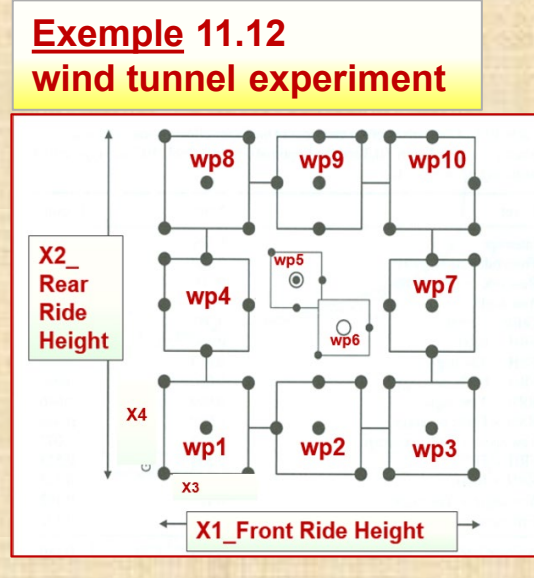

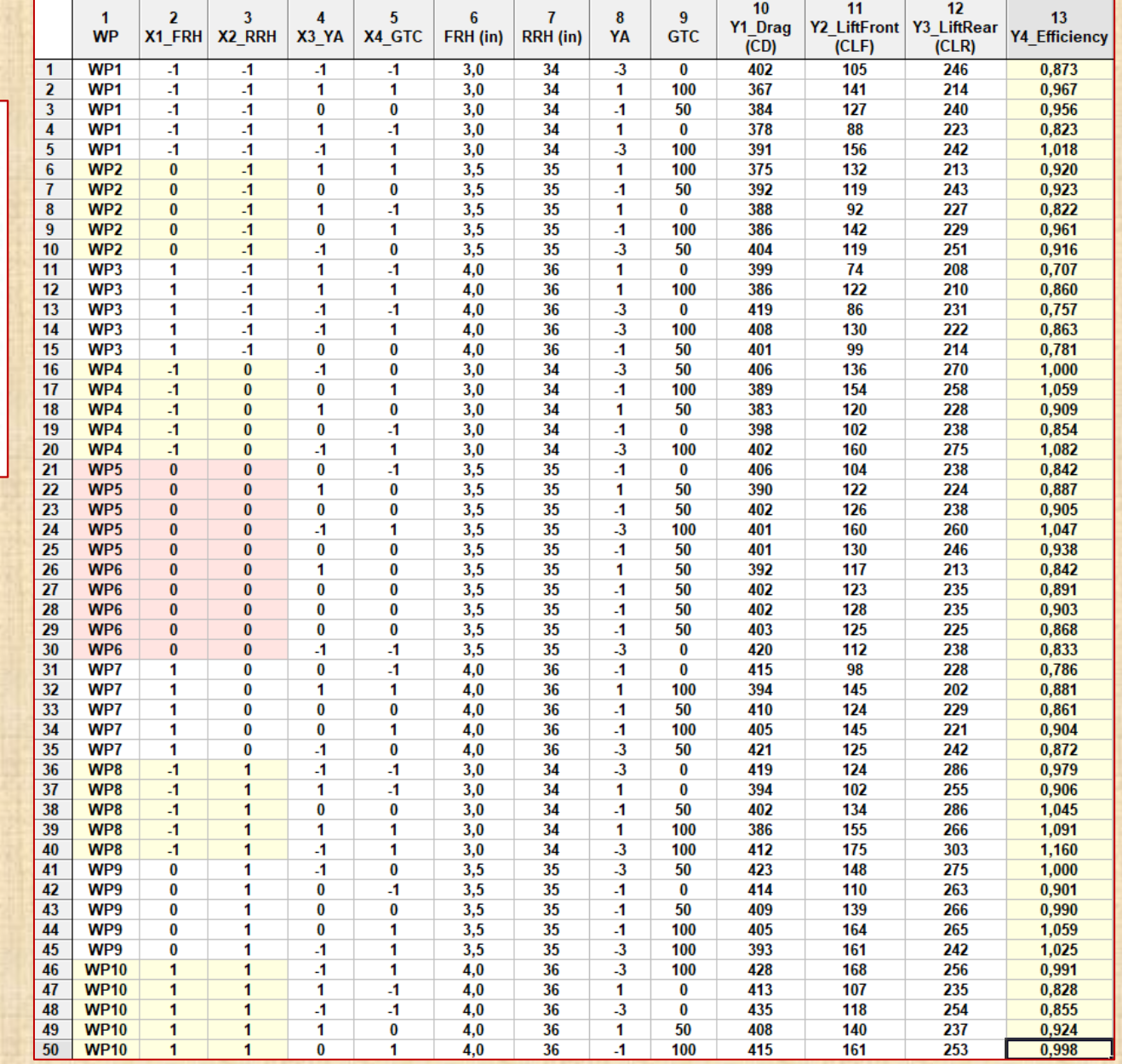

### **Exemple 11.12 : wind tunnel experiment - régression Generalized Least Square (GLS)**

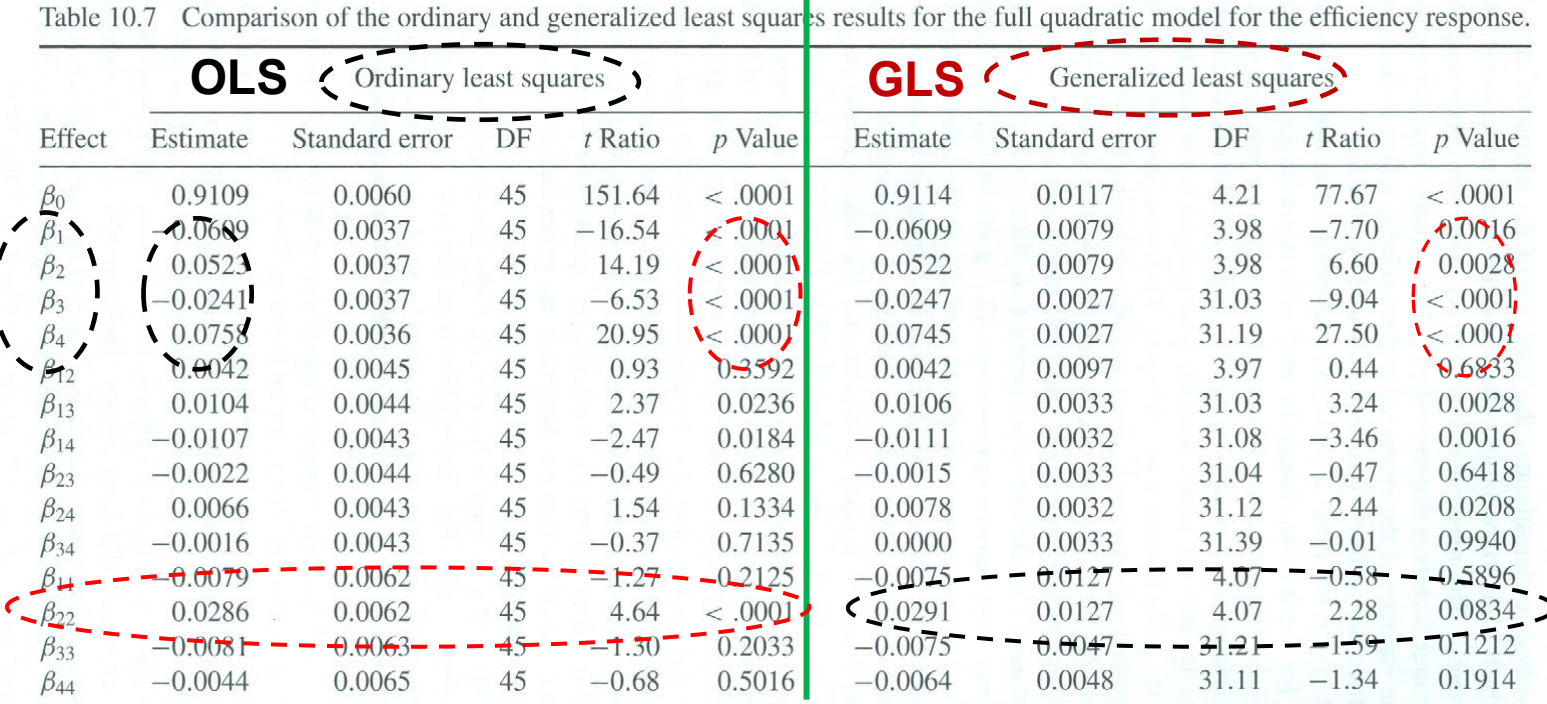

The indices 1, 2, 3 and 4 in the first column of the table refer to the front ride height, the rear ride height, the yaw angle and the grille tape coverage, respectively.

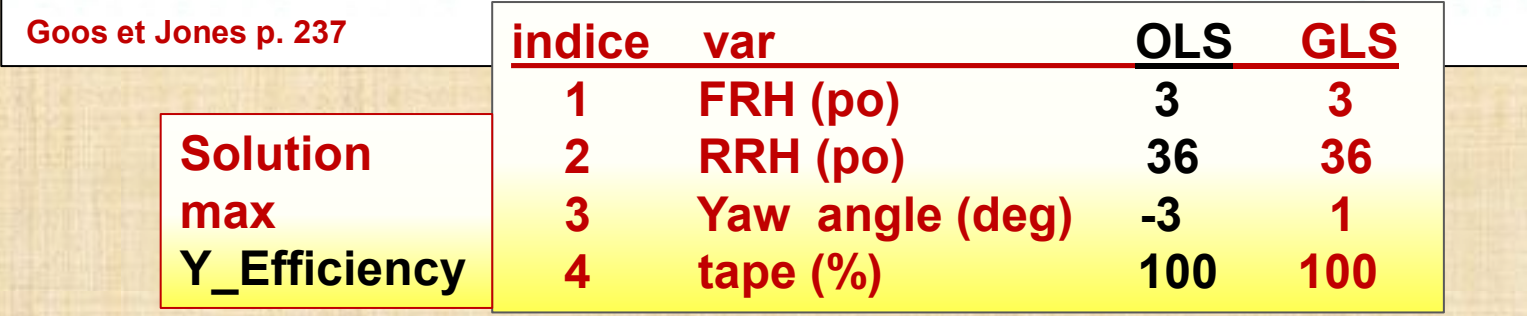

### **Références**

- **Bisgaard, S. (2000).** *Design and Analysis of 2k-p x 2***q-r** *Split Plot Experiments* J. of Quality Technology, pp.39-56
- **Federer, W. T., King, F. (2007).** *Variations on Split Plot and Split Block Experiment Designs,* Wiley
- **Goos, P., Jones, B. (2011).** *Optimal Design of Experiments*, Wiley.
- **Jones B., Nachtsheim C. J. (2009).** *Split-Plot Designs: What, Why, and How* J. of Quality Technology, pp. 340-361, 49 références.
- **Kutner M., Neter J., Nachtsheim C., Li, W. (2005).** *Applied Linear Statistical Models*, 5th ed., McGraw-Hill.
- **Kuehl, R. O. (2000.)** *Design of Experiments* **-** *Statistical Principles of Research Design Analysis*, 2nd edition, Duxbury Press.
- **Lewis, D. K., Hutchens C., Smith J. (1997).** *Effects of Customer Usage Factors on the Time Between failures of a Wafer Handling Subsystem in an Automated Memory that Relied on Optical Pattern Recognition to Position a Wafer for Repair.* chapter 27 pp. 387-402 in *Statistical Case Studies for Industrial Process Improvement.* ASA/SIAM

**Montgomery, D. C (2019).** *Design and Analysis of Experiments***,** 10th ed., Wiley.

**Potcner K. J., Kowalski S. M. (2004).** *How To Analyze A Split-Plot Experiment* Quality Progress, december, pp. 67-74.